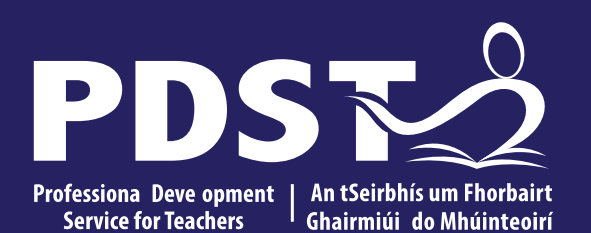

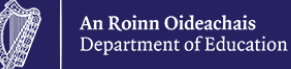

# **LCA Subject Development Day 2022**

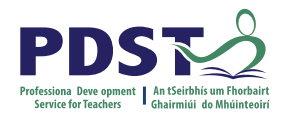

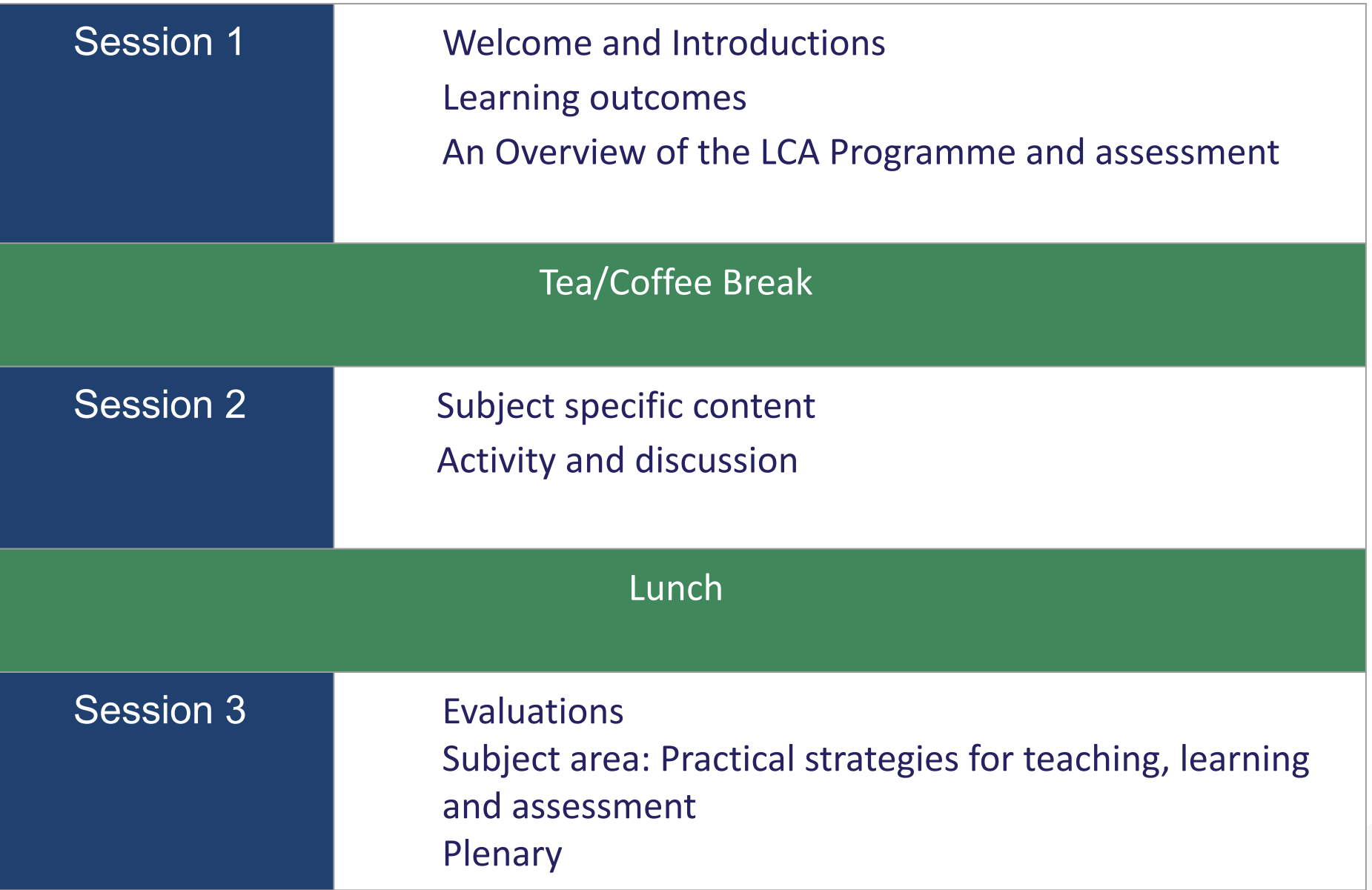

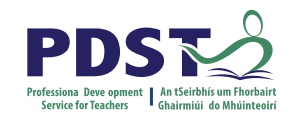

#### **By the end of this seminar participants will have:**

Become familiar with the curriculum and assessment procedures in Leaving Certificate Applied.

Explored the approaches to teaching, learning and assessment in LCA.

Become familiar with your subject specific module descriptor.

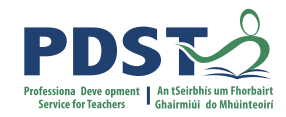

#### **PDST - Introduction**

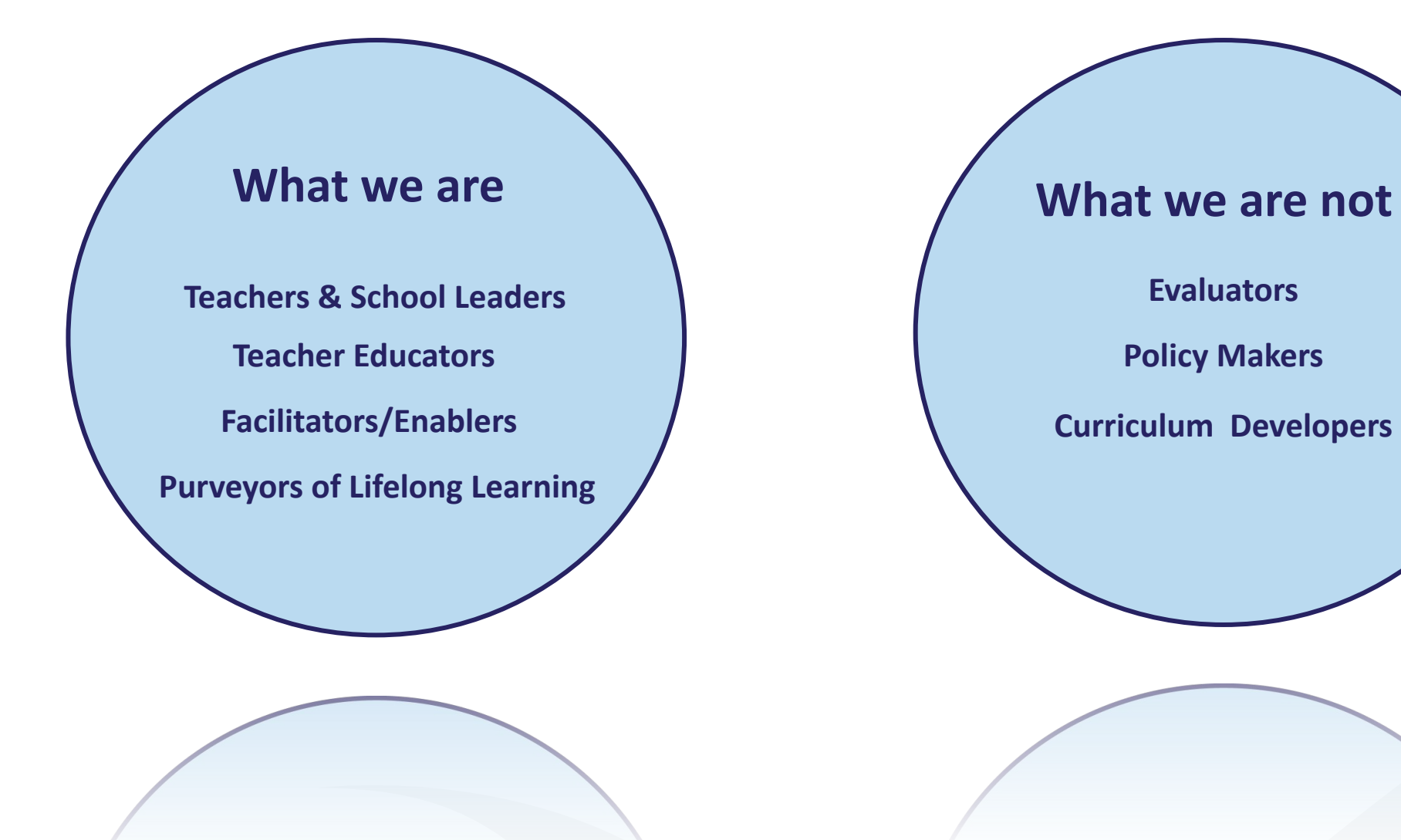

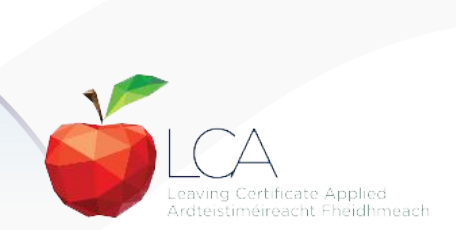

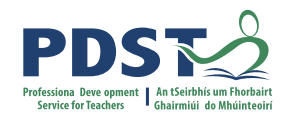

## **Supports provided by PDST LCA Supports provided by PDST**

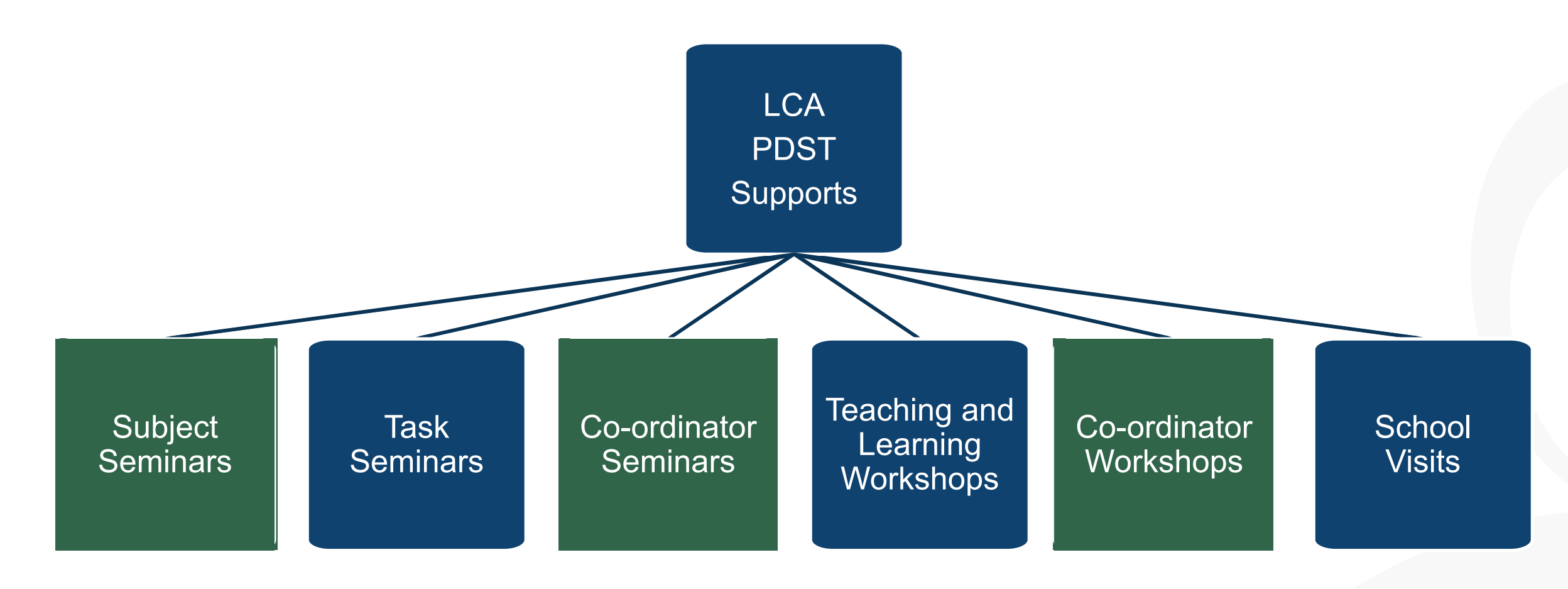

@PDST\_LCA **Email:** lca@pdst.ie

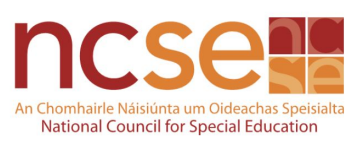

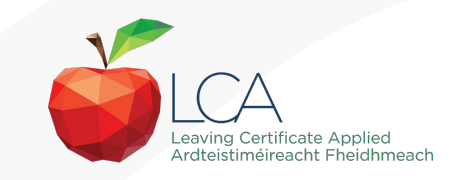

### **What do you hope to get from today's seminar?**

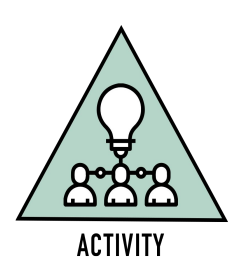

PD:

**Service for Teachers** 

Ghairmiúi do Mhúint

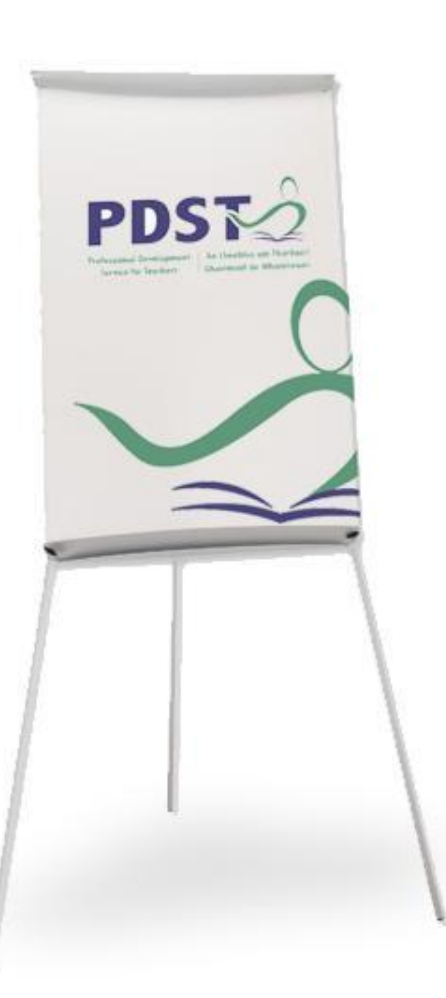

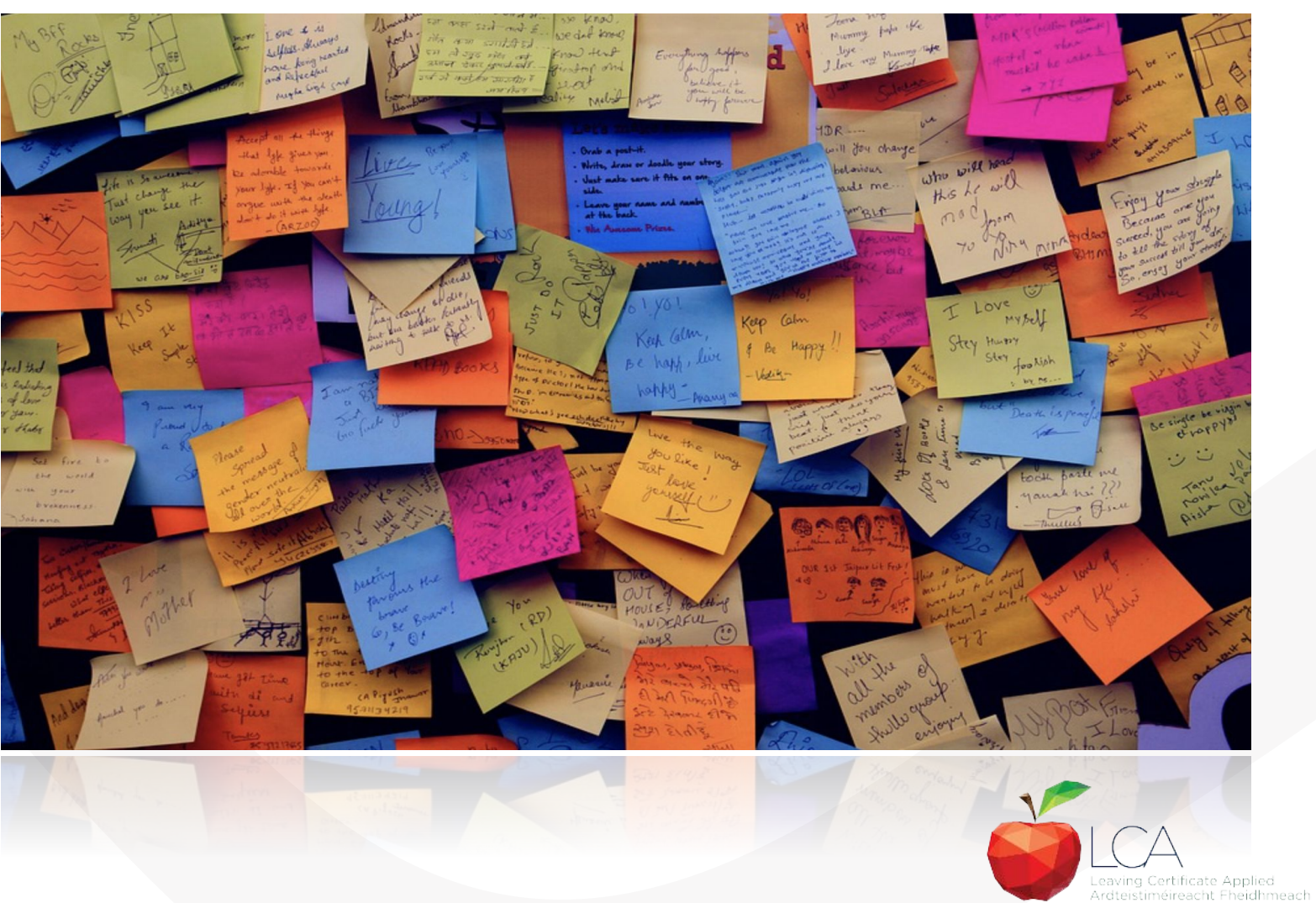

#### **LCA Curriculum Framework & Credits Allocation**

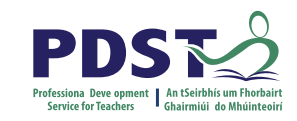

## **LCA Curriculum framework**

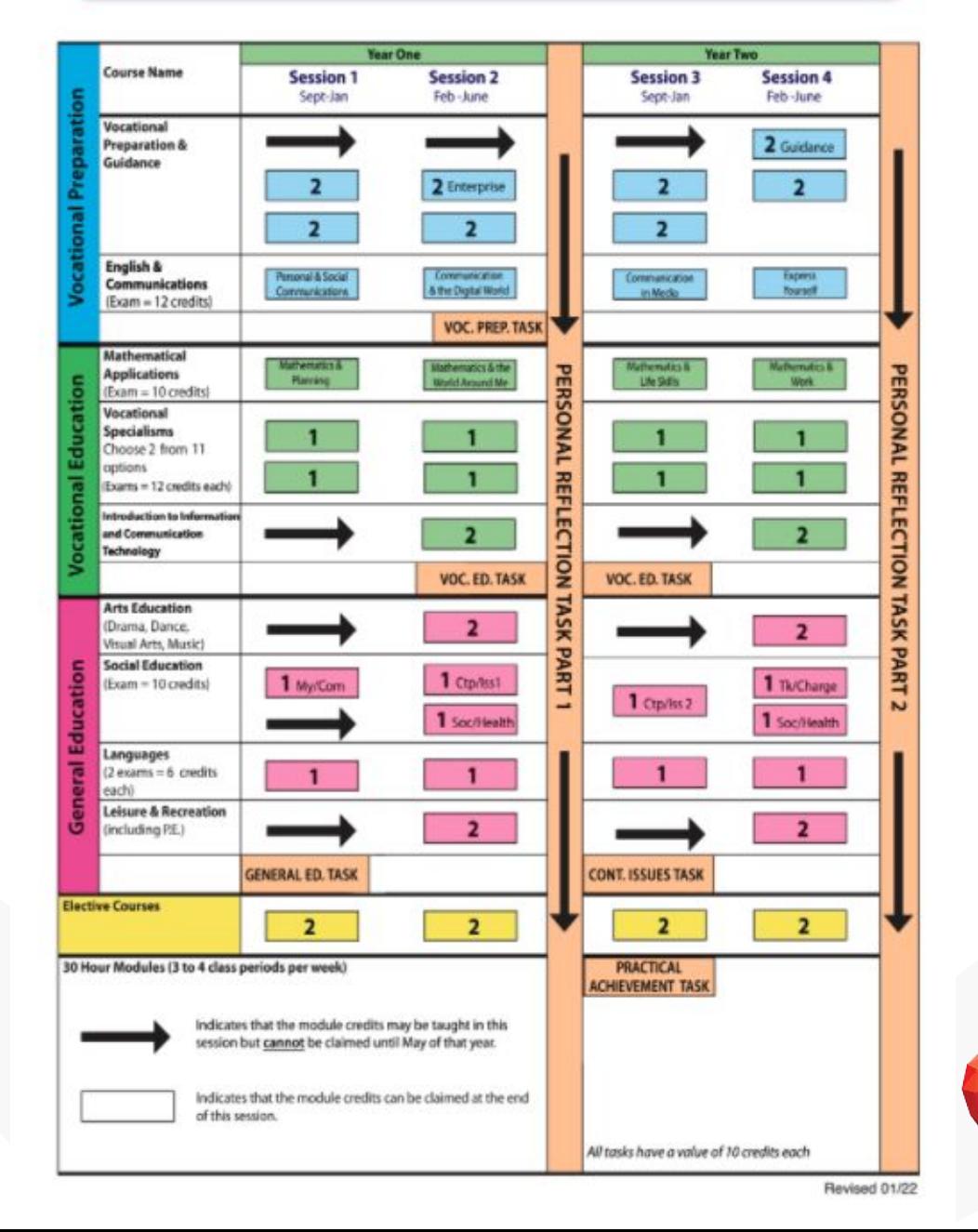

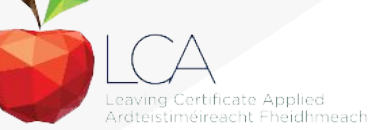

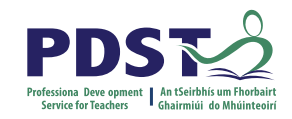

## **LCA Curriculum Framework**

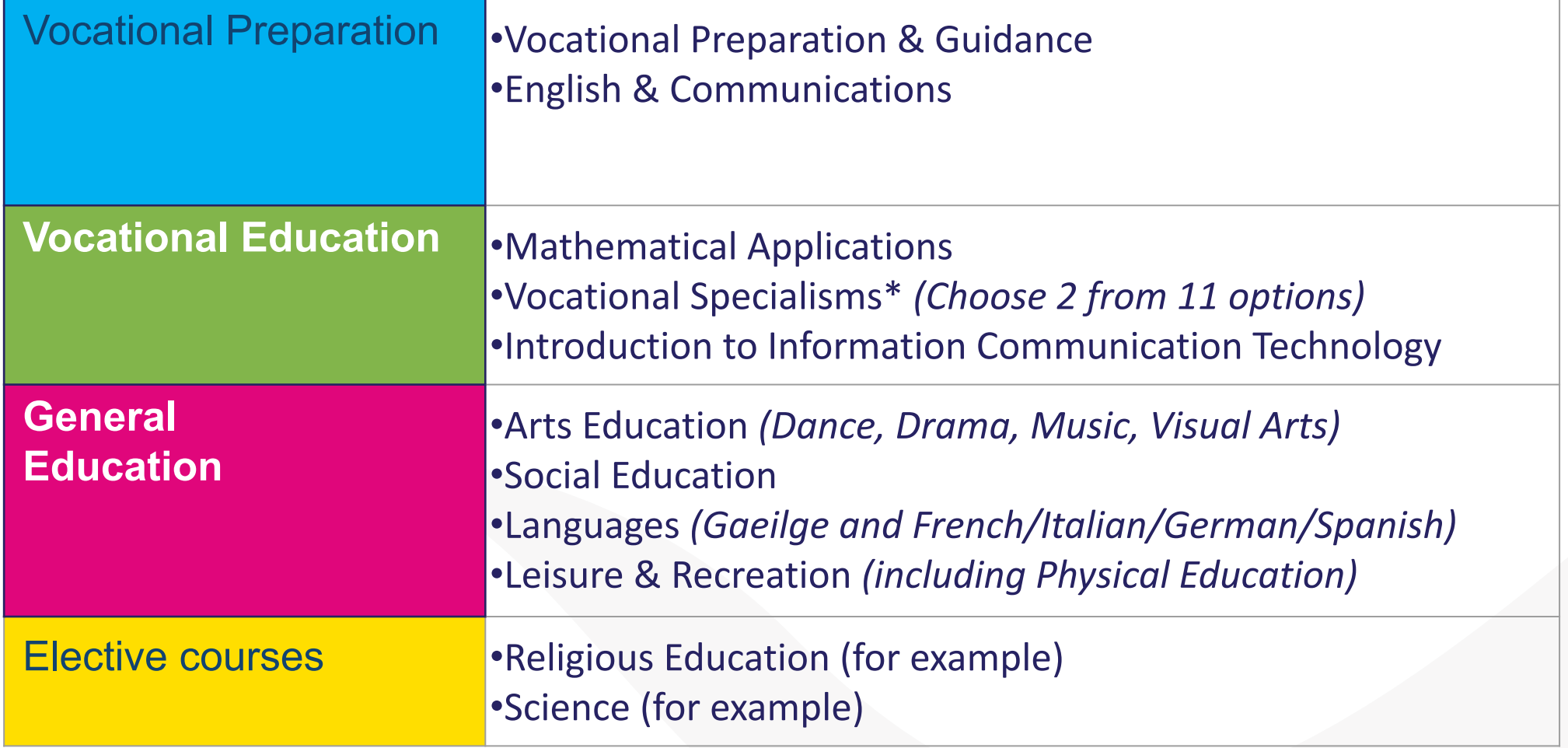

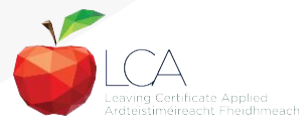

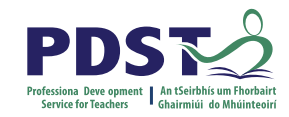

#### **LCA Programme Structure**

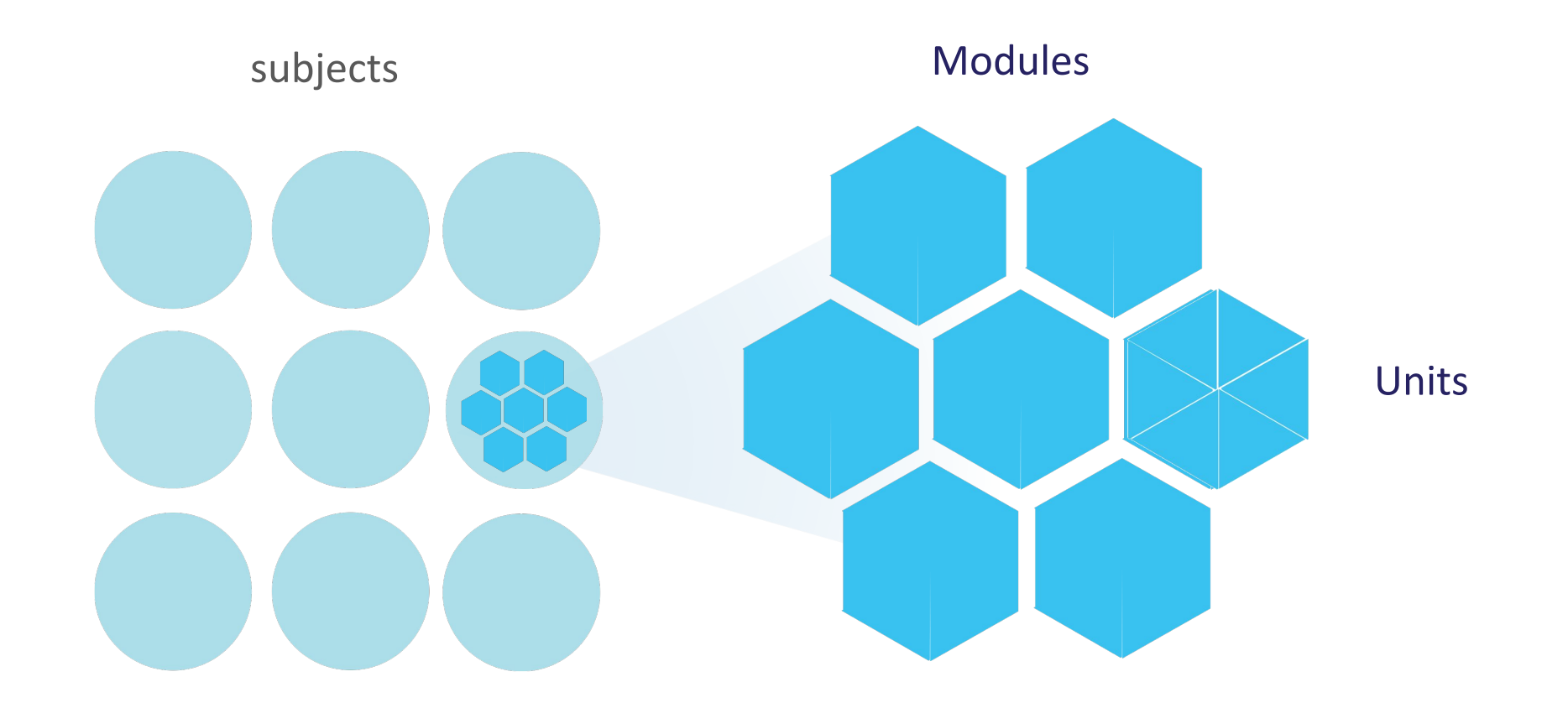

## **LCA Curriculum Framework**

Please fill in: **Two specialisms** Your **own subject** (if different) Any **elective** 

**Year One Year Two Course Name Session 1 Session 2 Session 3 Session 4**  $\epsilon$ Sept-Jan Feb-June Sept-Jan Feb-June Vocational **Preparation &** Guidance Guidance Enterprise English & Personal & Social Communication Express Communication **Communications** & the Digital World Yourself Communication in Media (Exam = 12 credits) **VOC. PREP. TASK Mathematical** Mathematics & Mathematics & the Mathematics & Mathematics & **Applications** PERSONAL REFLECT PERSONAL REFLECTION Planning World Around Me Life Skills Work  $(Exam = 10 \text{ credits})$ Vocational **Specialisms** Choose 2 from 11 options (Exams = 12 credits each) Introduction to Informatio and Communication **Technology**  $\frac{1}{2}$ VOC. ED. TASK VOC. ED. TASK TASK TASK **Arts Education** (Drama, Dance, Visual Arts, Music) PART **PART Social Education**  $\overline{\bullet}$  $(Exam = 10 \text{ credits})$ Ctp/Iss1 Tk/Charge My/Com Ctp/Iss 2  $\overline{N}$  $\rightarrow$ Soc/Health Soc/Health пū Languages  $(2 \text{ exams} = 6 \text{ credits})$  $\overline{\mathfrak{a}}$ each) **Leisure & Recreation** (including P.E.) **GENERAL ED. TASK CONT. ISSUES TASK Elective Courses** 30 Hour Modules (3 to 4 class periods per week) **PRACTICAL ACHIEVEMENT TASK** Indicates that the module credits may be taught in this session but cannot be claimed until May of that year. Indicates that the module credits can be claimed at the end of this session. All tasks have a value of 10 credits each

#### **LCA Curriculum Framework & Credits Allocation**

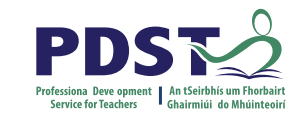

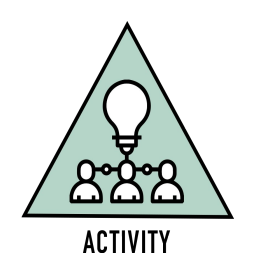

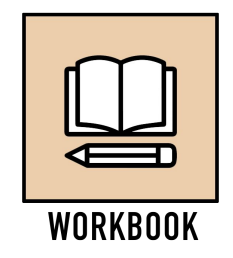

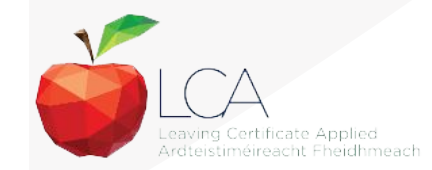

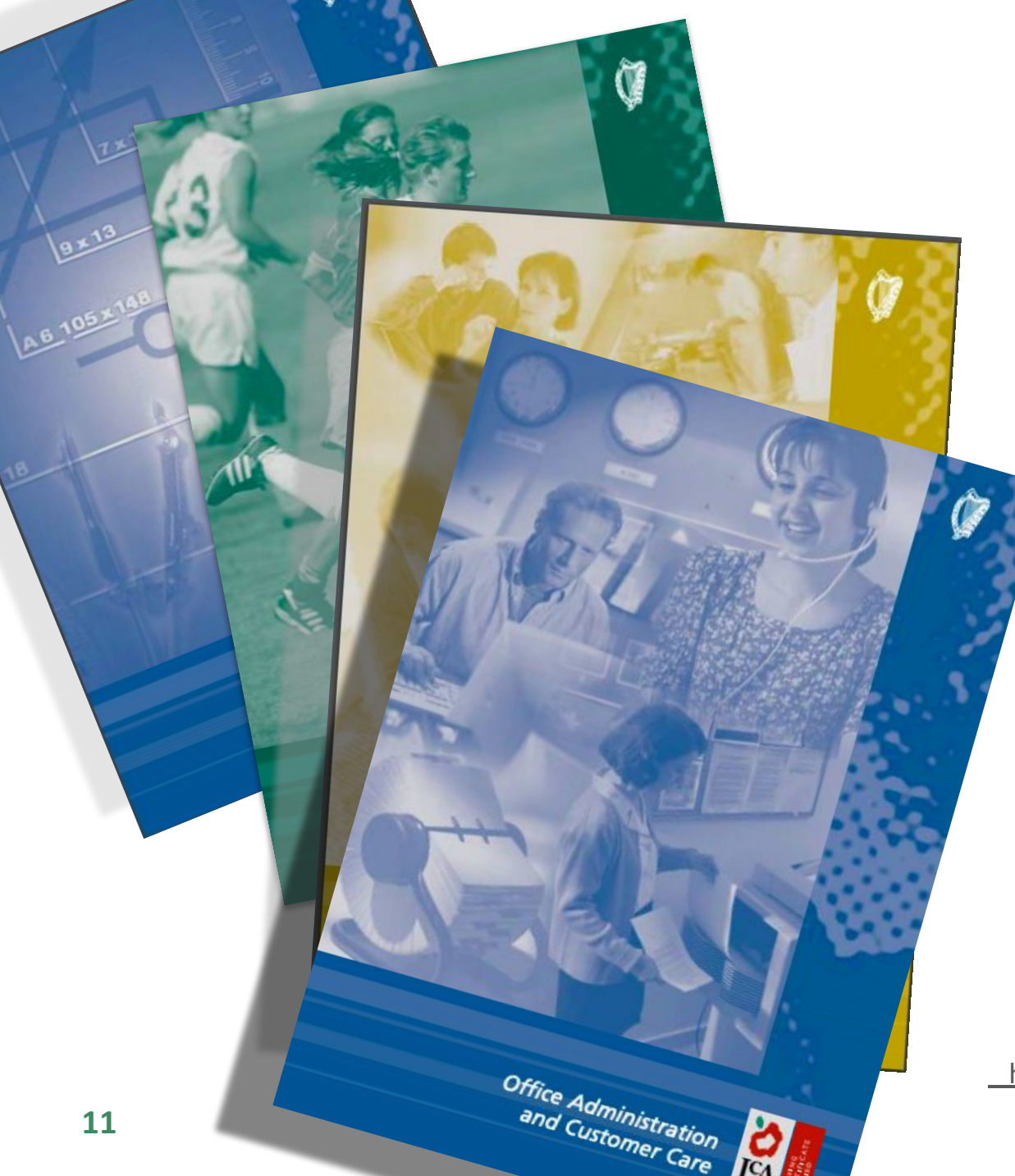

### **Layout of Module Descriptors**

Transdisciplinary Links Rationale Number and sequence of modules Description of Modules General Recommendations Modules Purpose Prerequisites Aims Units Learning Outcomes Teacher Guidelines Key Assignments

<https://www.curriculumonline.ie/Senior-cycle/LCA/>

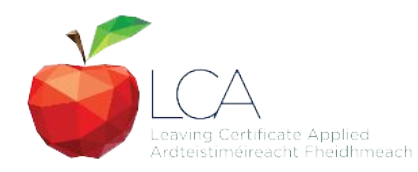

## **Transdisciplinary Nature of the LCA Course**

#### **English & Communications**

Communications and the working world

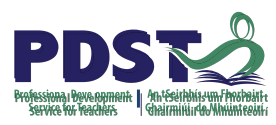

**Visual Arts Module 1:** Individuality & Identity

#### **Religion Module 1**:

Looking in

**Unit 2: Oral communication and listening skills** 

**Gaeilge Module 1:** An Ghaeilge thart timpeall orainn

**Sign Language Module 1:** Making Contact **MFL Module 1:** Social Relationships

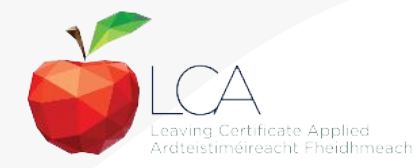

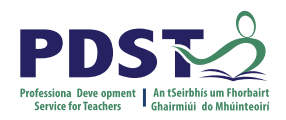

# **LCA Certification**

#### **Awarded at three levels**

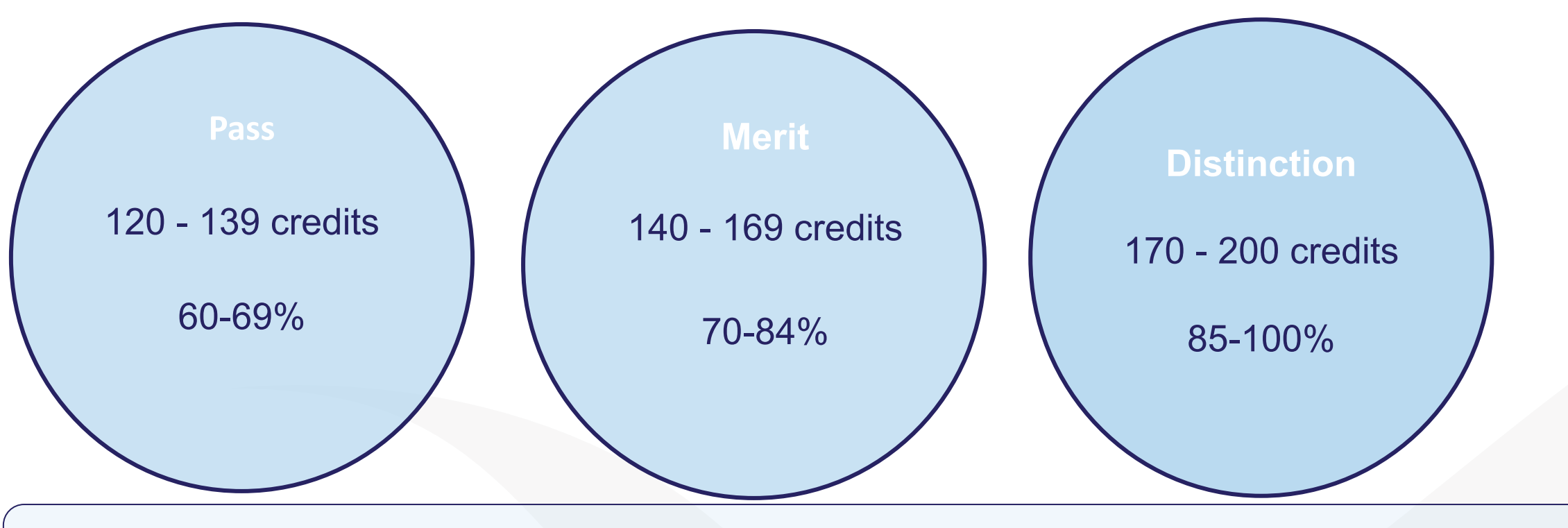

Students who acquire less than 120 credits or who leave the programme early will receive a **'Record of Experience'**

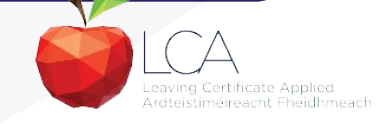

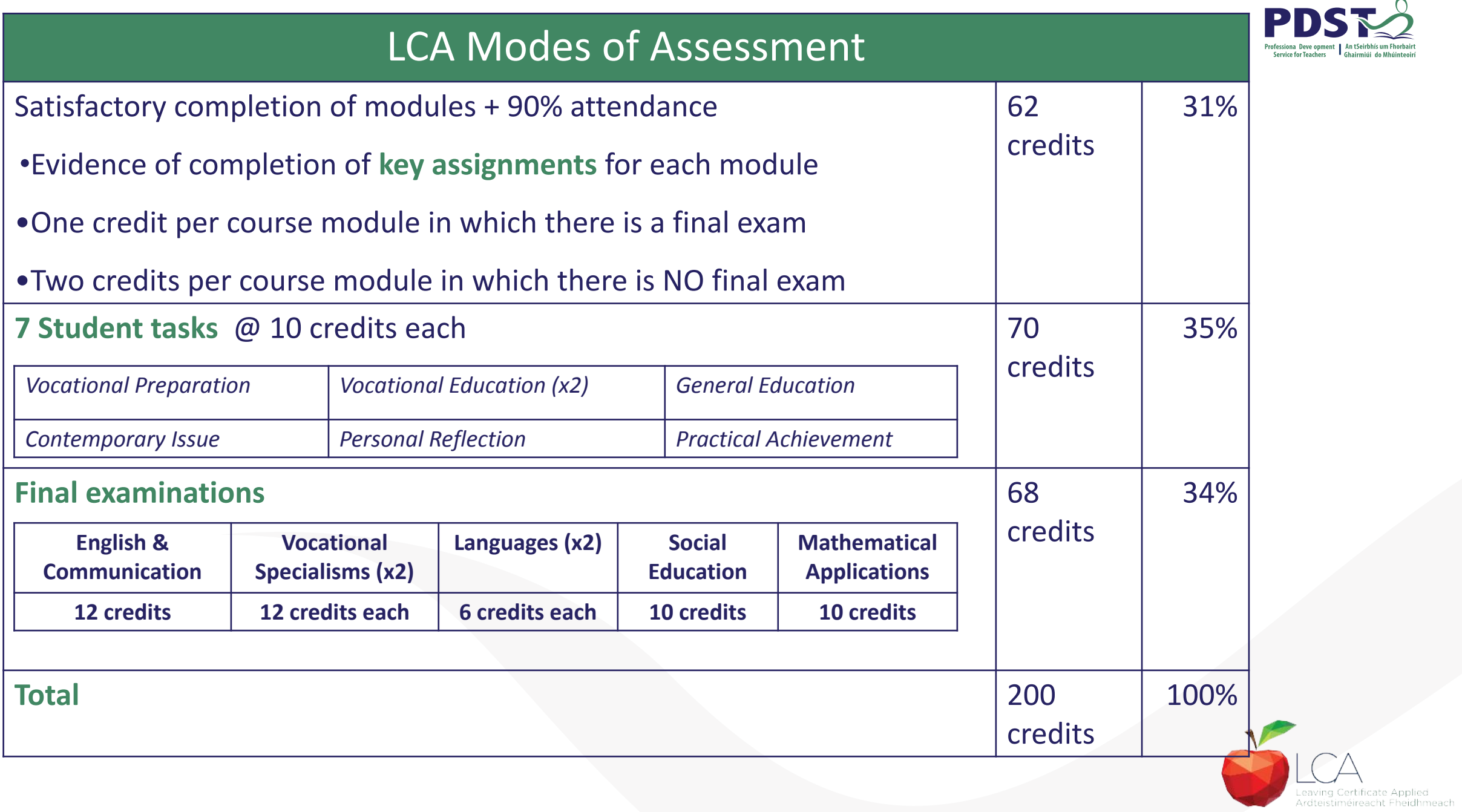

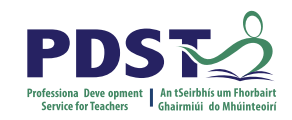

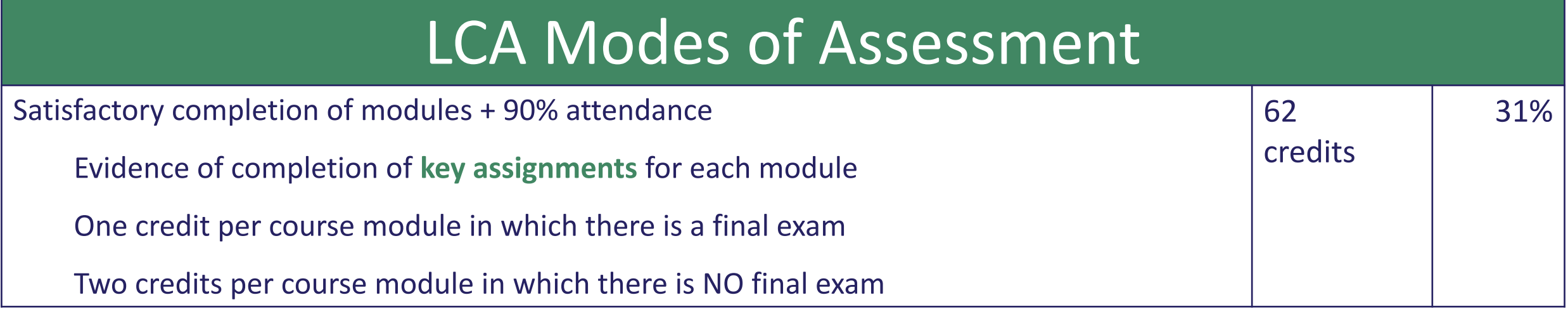

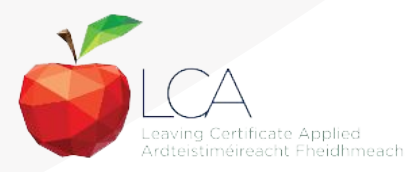

#### **What is a key assignment?**

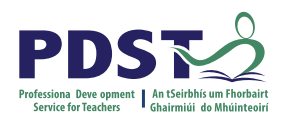

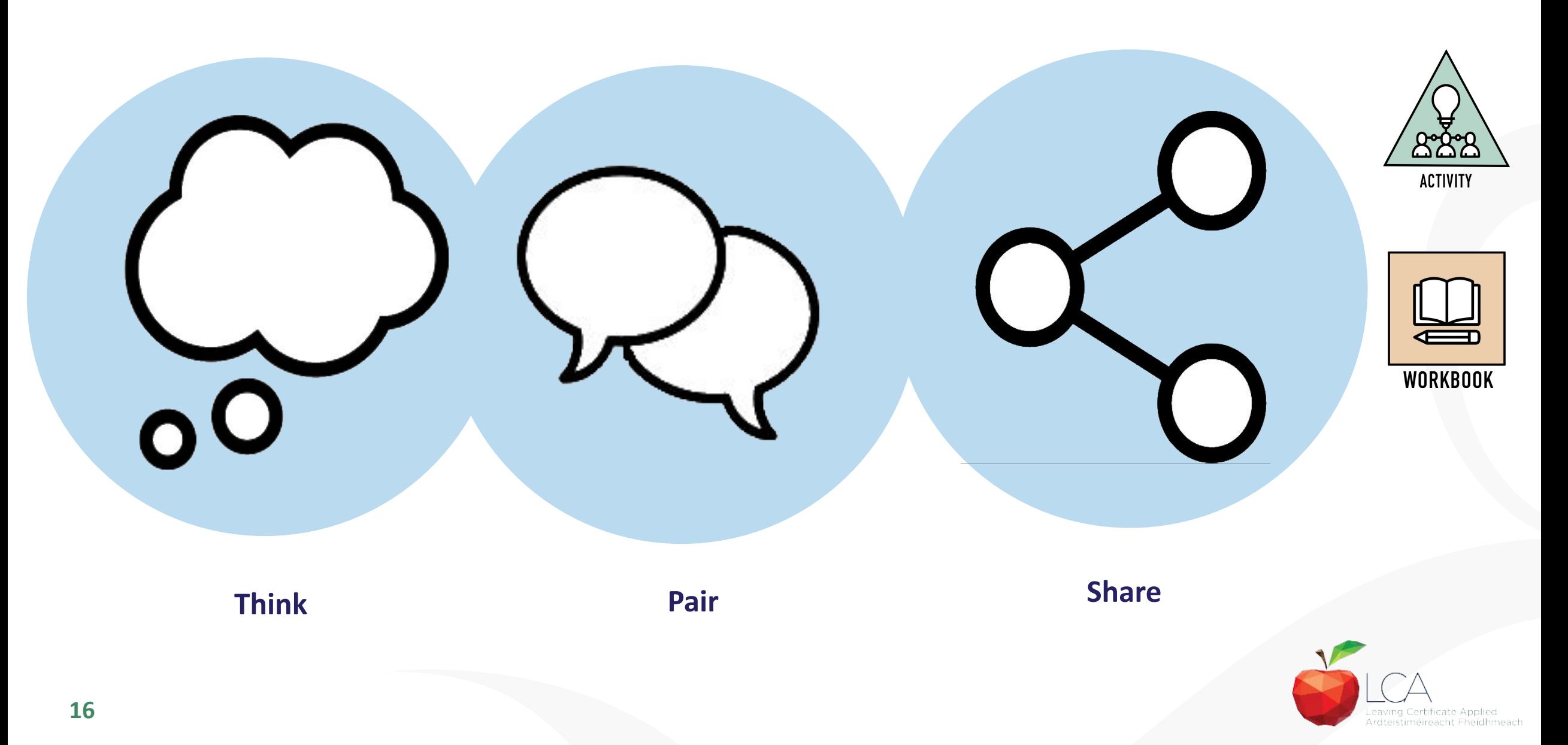

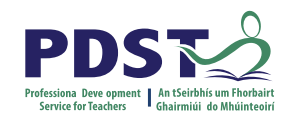

### **What is a key assignment?**

**Key assignments** **Number of Key learning experiences**

**Listed at the end of each module**

**Selected by NCCA**

**Verified completed by teacher**

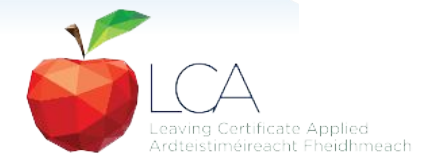

#### **Credit Records**

#### **CREDIT RECORDS SHEET**

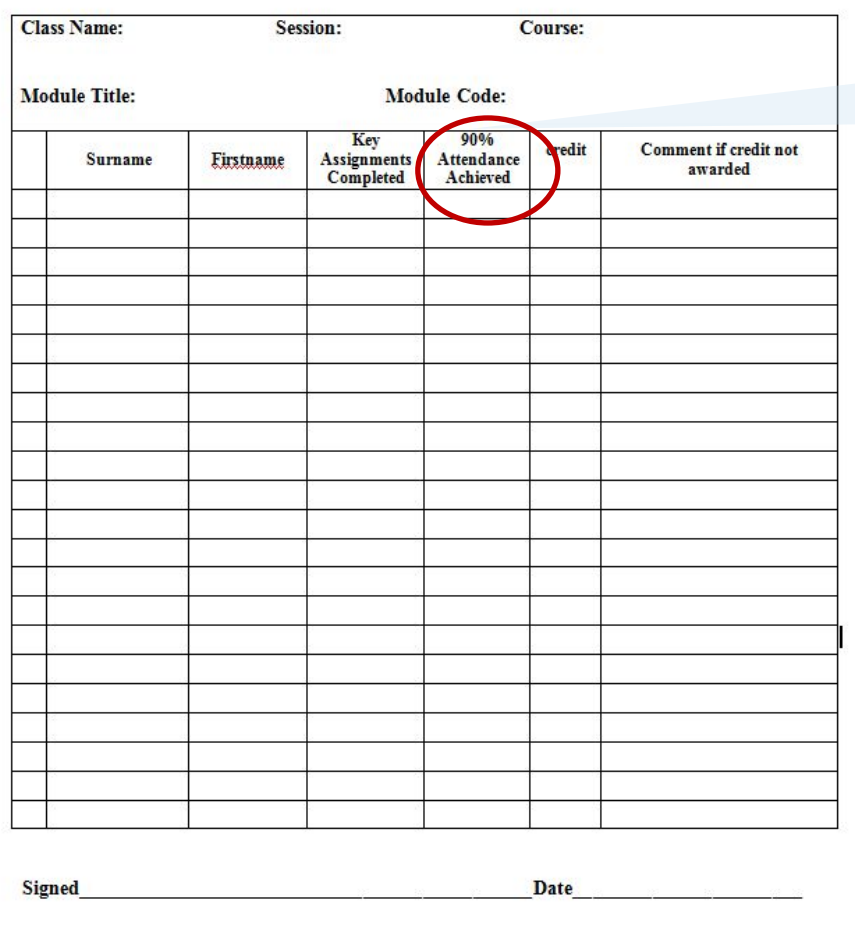

#### **It is essential to keep a record of attendance for EACH MODULE**

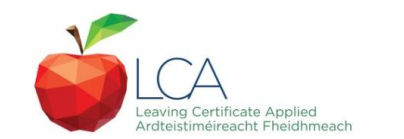

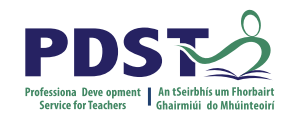

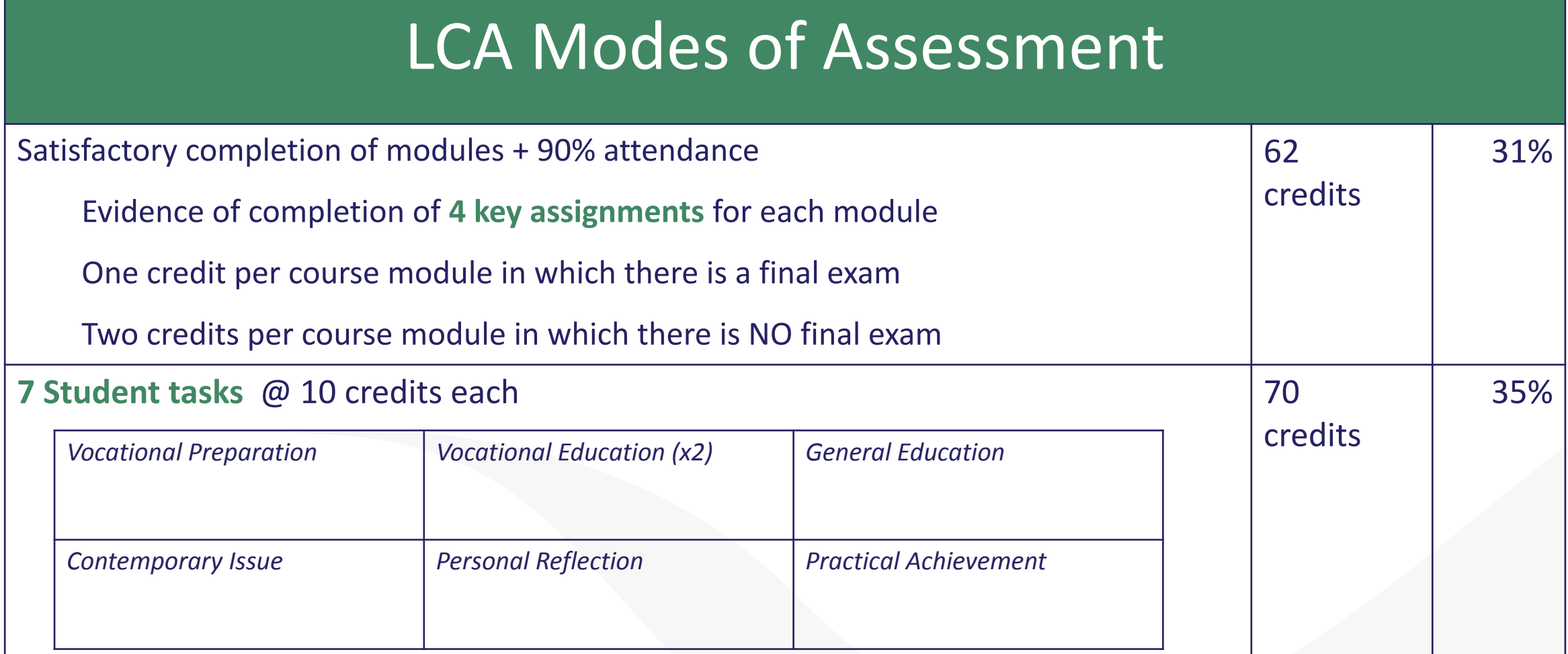

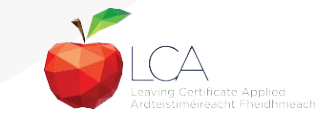

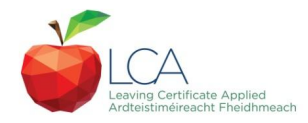

# **Summary of Tasks**

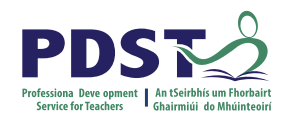

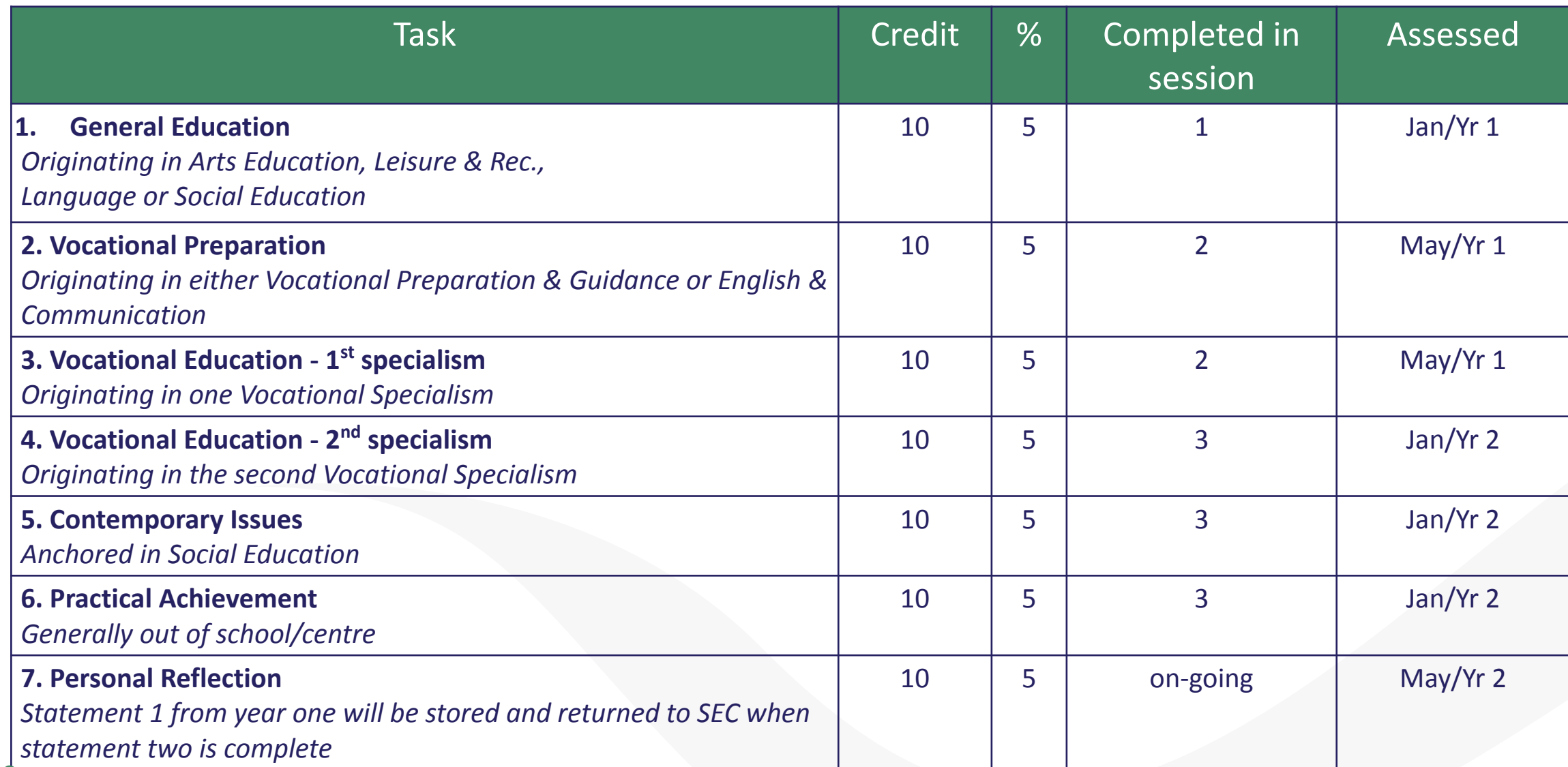

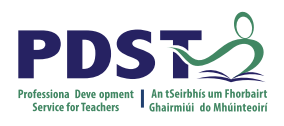

## LCA Modes of Assessment

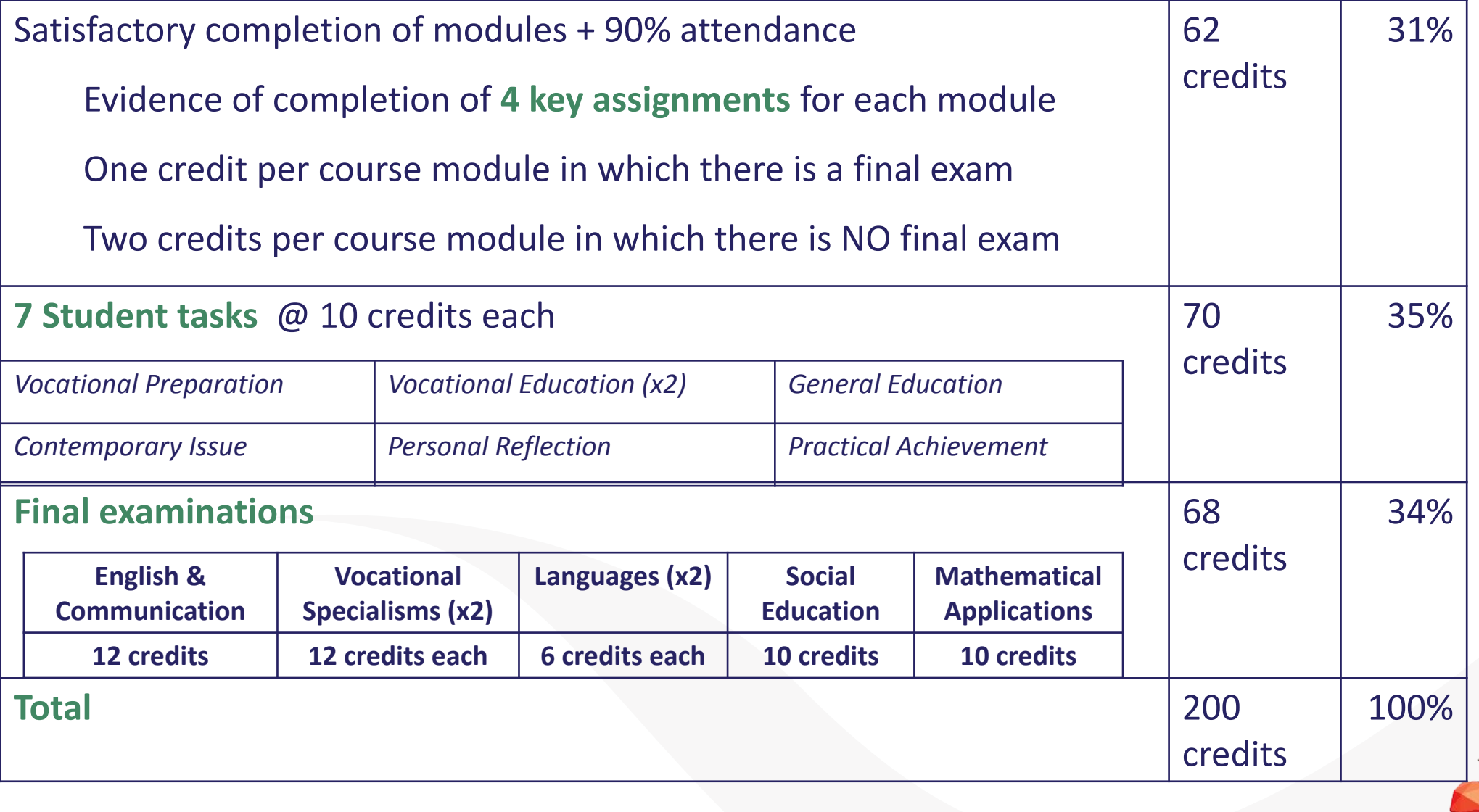

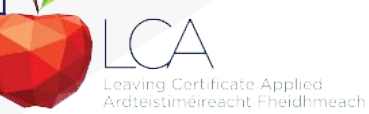

#### **Final Examinations**

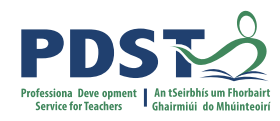

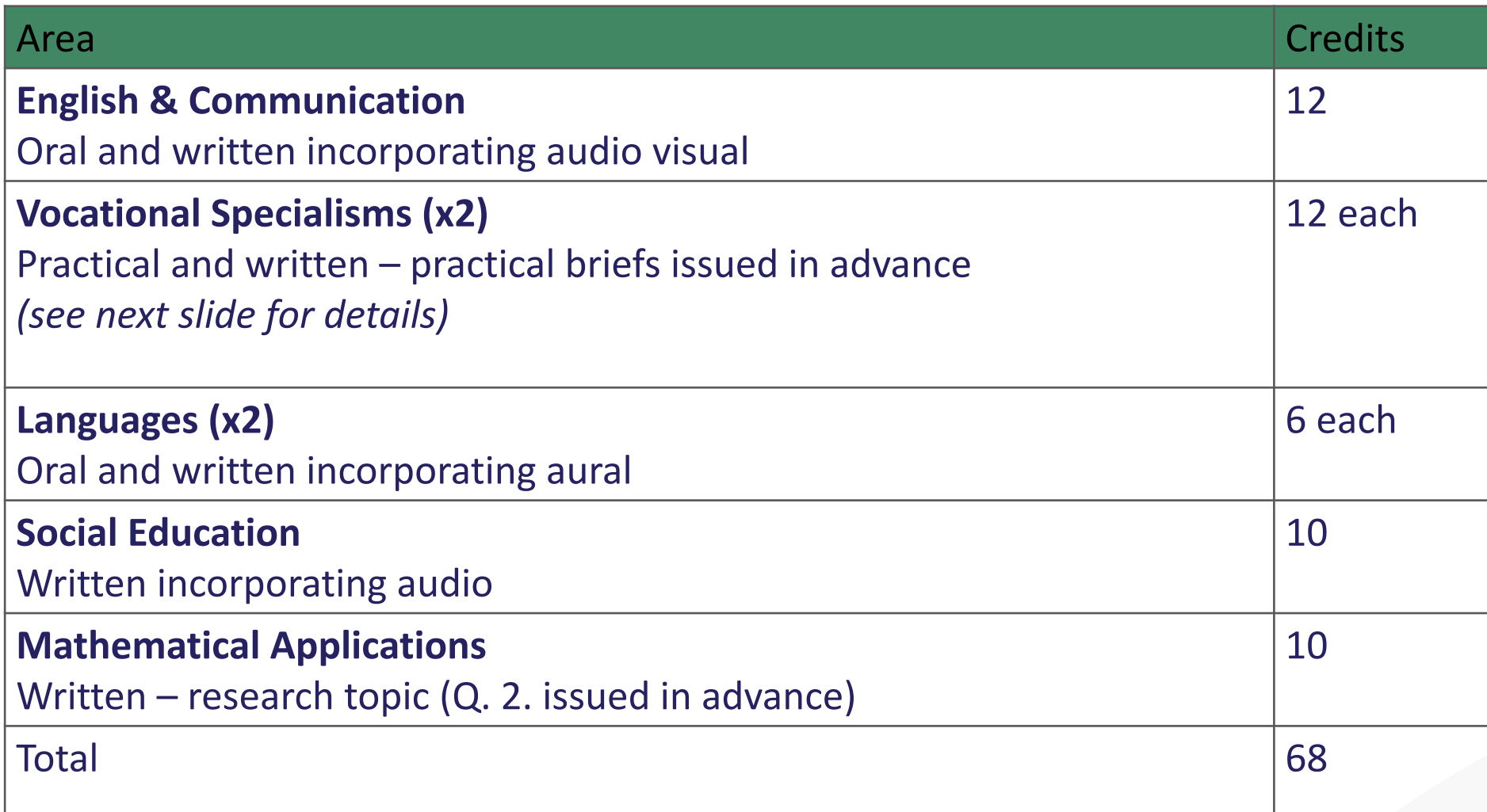

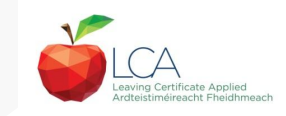

#### **The Leaving Certificate Applied Route Map**

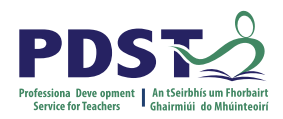

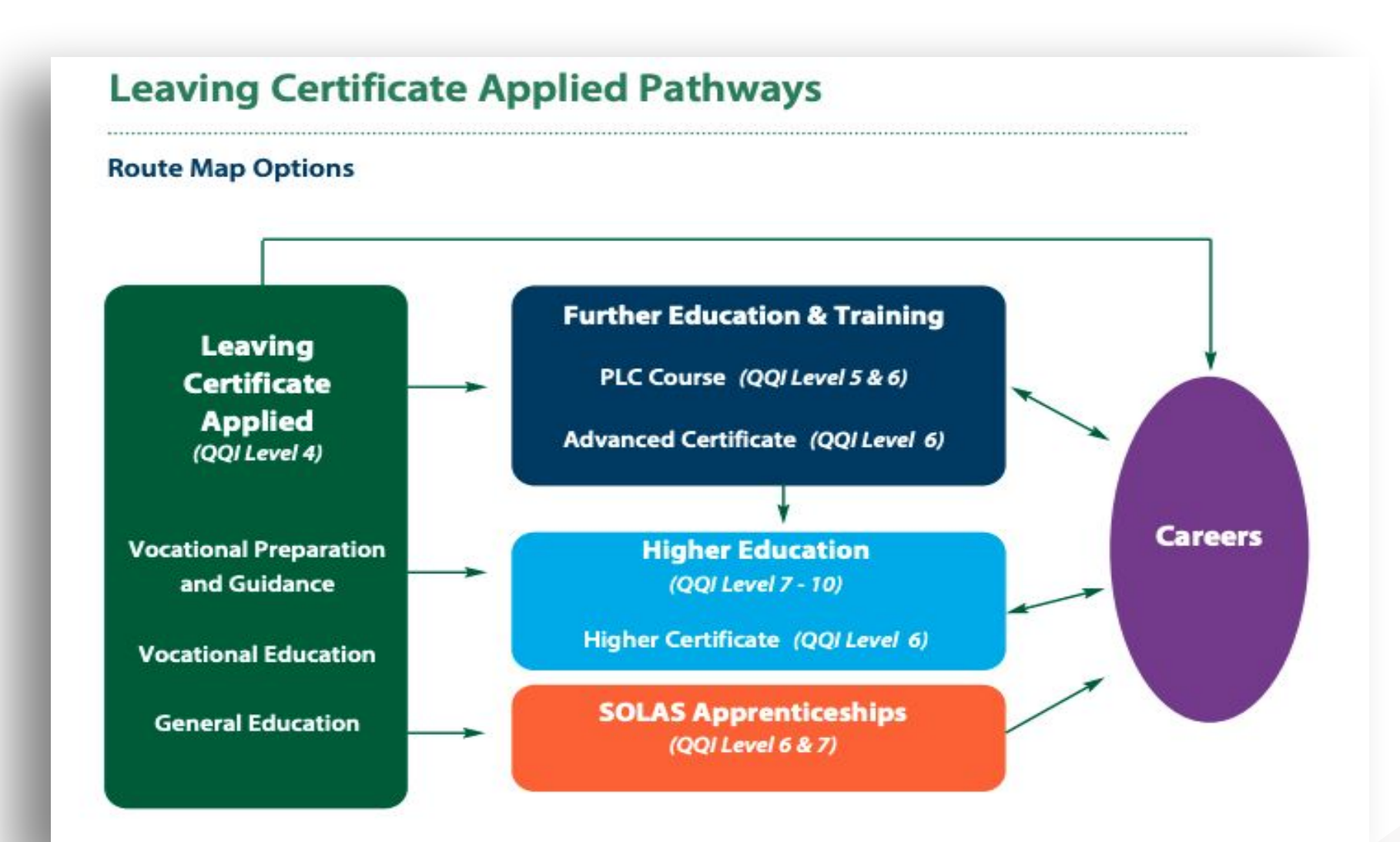

#### **Recommended Reading**

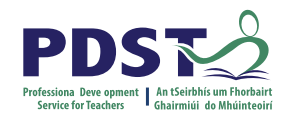

**LCA Chief Examiners Report 2014**

For full details go to [examinations.ie](https://www.examinations.ie/)

#### **DES Inspectorate Report**

<https://www.education.ie/en/Publications/Inspection-Reports-Publications/>

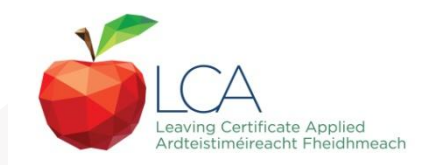

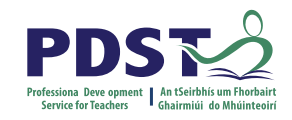

#### **By the end of this seminar participants will have:**

Become familiar with the curriculum and assessment procedures in Leaving Certificate Applied.

Explored the approaches to teaching, learning and assessment in LCA.

Become familiar with your subject specific module descriptor

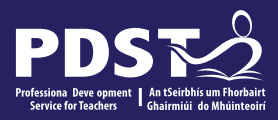

# End of Session 1

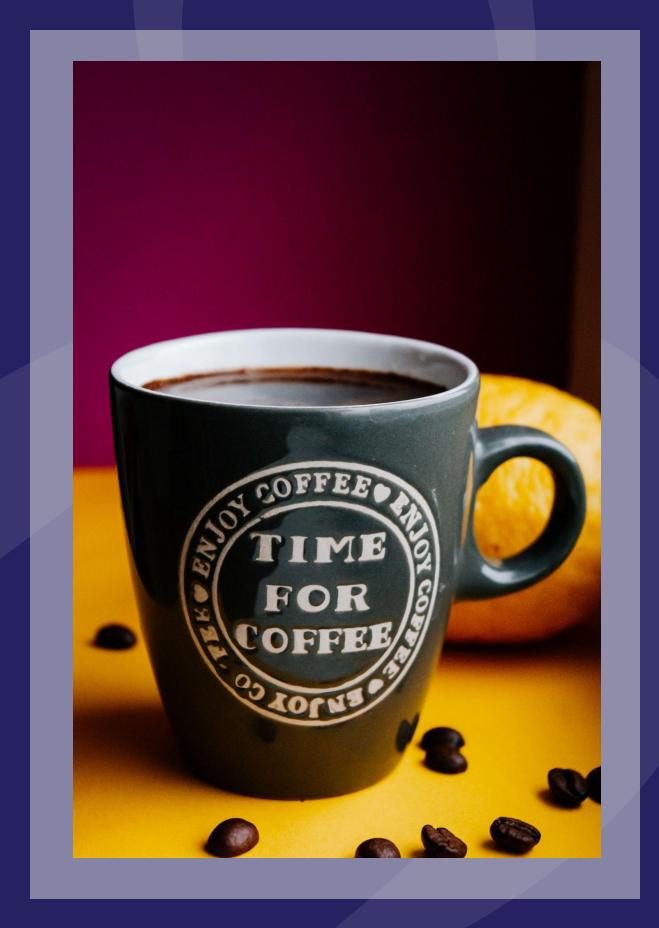

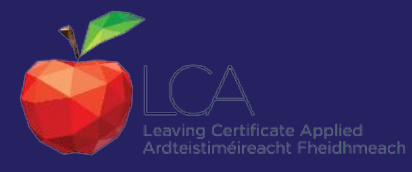

## **Revisit: What do you hope to get from today's seminar?**

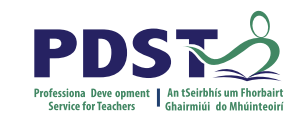

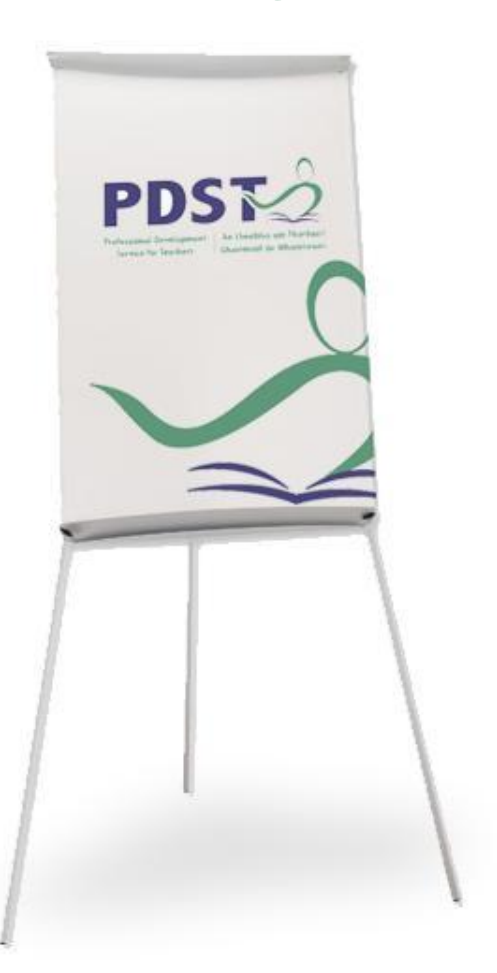

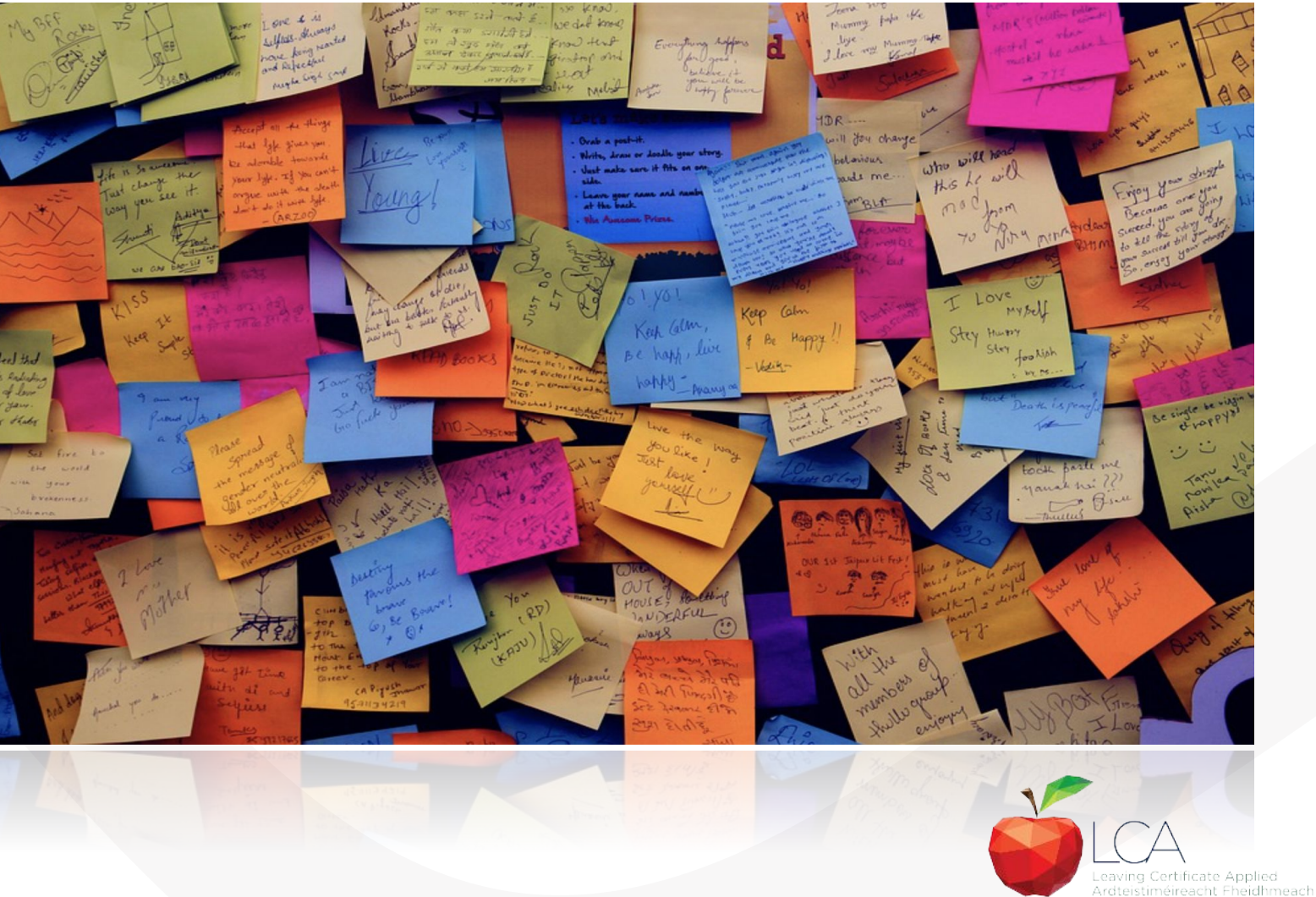

යියි

**ACTIVITY** 

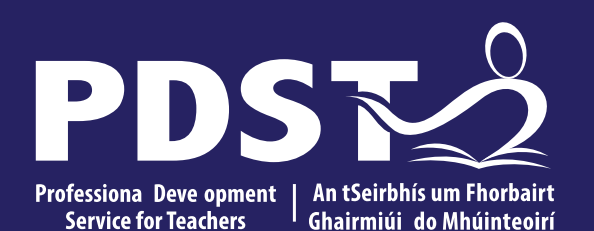

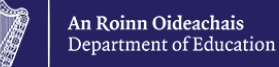

## **Leisure & Recreation Session 2**

#### **Session 2**

**By the end of this session participants will have:**

Explored the layout and modules of the Leisure and Recreation course

Become familiar with the accreditation system within the course

Module 1 - Physical Activity for Performance

Module 2: Physical Activity for Health and Fitness

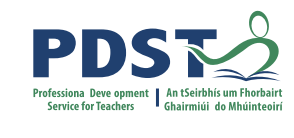

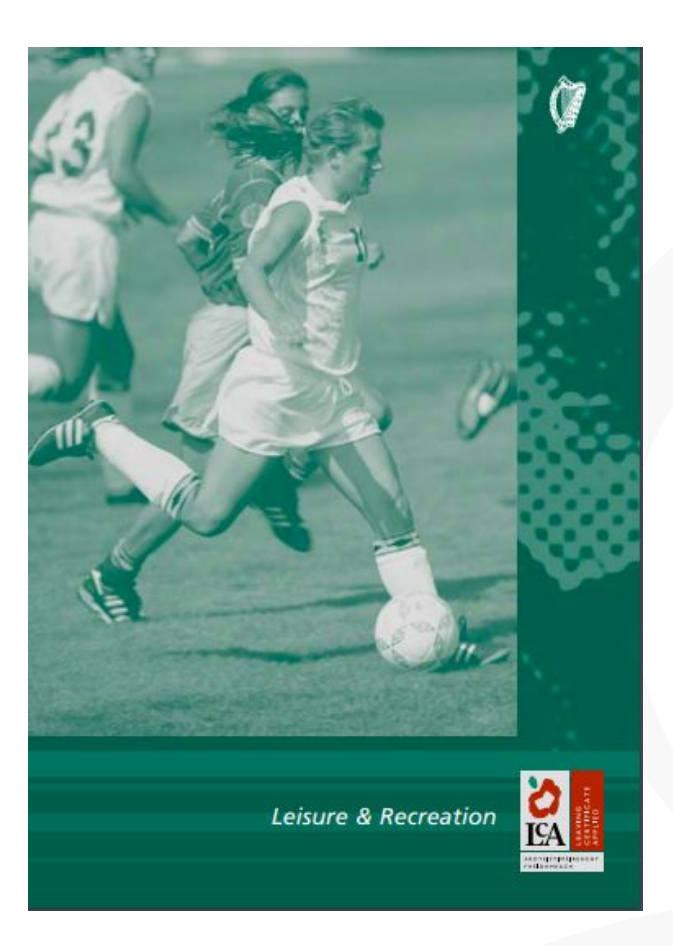

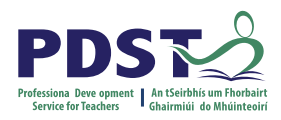

#### **Introduction**

**GENERAL EDUCATION** 

#### **LEISURE & RECREATION**

*Rationale* 

- To enable students to participate in active leisure pursuits
- Broaden perspectives of leisure and recreation through participation in a range of activities
- Opportunity to develop personally and socially through group work
- The course promotes long-term learning and motivates the motivates the students to choose a lifestyle that is active, healthy and meaningful.

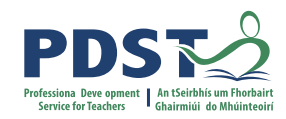

#### **Module Overview**

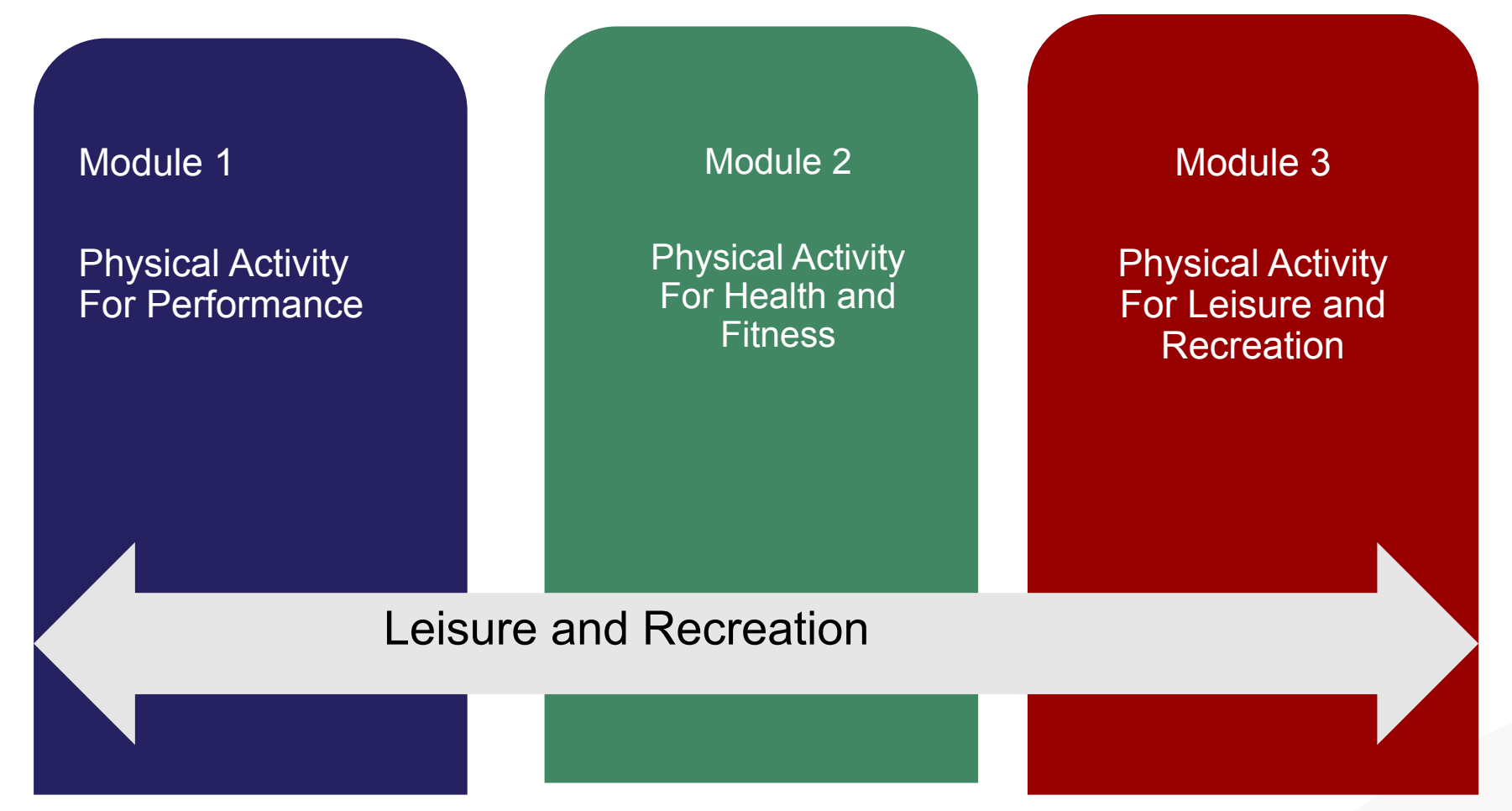

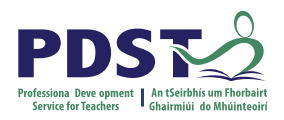

#### **Module Structure & Requirements**

**GENERAL EDUCATION** 

#### LEISURE & RECREATION

- There are a total of 3 modules within the LCA Leisure & Recreation course
	- Module 1: Physical Activity for Performance
	- Module 2: Physical Activity for Health and Fitness
	- Module 3: Physical Activity for Recreation
- Students must complete any two of the three modules
- The modules can be taken in any sequence

**32**

- Modules 1 & 2 should be taken from the table of activities below
	- Recommended that at least TWO activities, each one from a difference category are included in each module.
	- $\circ$  The two activities selected for the first module should be difference from the two activities selected for the second module

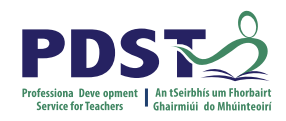

#### **Accreditation**

#### **GENERAL EDUCATION**

#### **LEISURE & RECREATION**

- There is **no** final exam. Assessment is based on fulfilling the Key Assignments as outlined at the end of each module.
- Two credits are awarded for each of the two modules are awarded.
- At the end of each session students will be awarded credits on two grounds: A. Completed the Key Assignments required in each Module B. 90% Attendance.
- General Education Task may be anchored in Leisure and Recreation (we will return to this later)

#### **GAMES Imasion** Games e.g. Society Basketball Hurling Hockey G. Football, etc. Net Games e.g.

Territy

Volleyball

Badminton

Field Games

Rounders:

Baseball

Golf etc.

**WATER BASED ACTIVITIES** Systematics: **Diving** Polo Synchronised systemming etc.

#### **GYM ACTIVITIES** Ed. Gym. Olym. Gym Transpolining

Sports a casha tics

ttic.

**DANCE** Contemporary Cavative: Folk trich. Aerobic etc.

**ATHLETICS AND INDIVIDUAL ACTIVITUS** Running Thuswing. Jumping Judo Yoga: Weight Training Pich and Putt Walking etc.

**OUTDOOR EDUCATION** Land-based activities e.g. Hill walking Rock climbing

Water-based activities e.g. Surfirm. Wind-sailing etc.

Onen teering etc.

- Modules 1 & 2 should be taken from the table of activities below
- Recommended that at least TWO activities, each one from a difference category are included in each module.
- $\circ$  The two activities selected for the first module should be difference from the two activities selected for the second module

**GENERAL EDUCATION** 

#### **LEISURE & RECREATION**

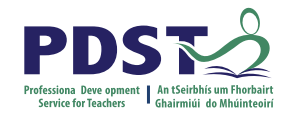

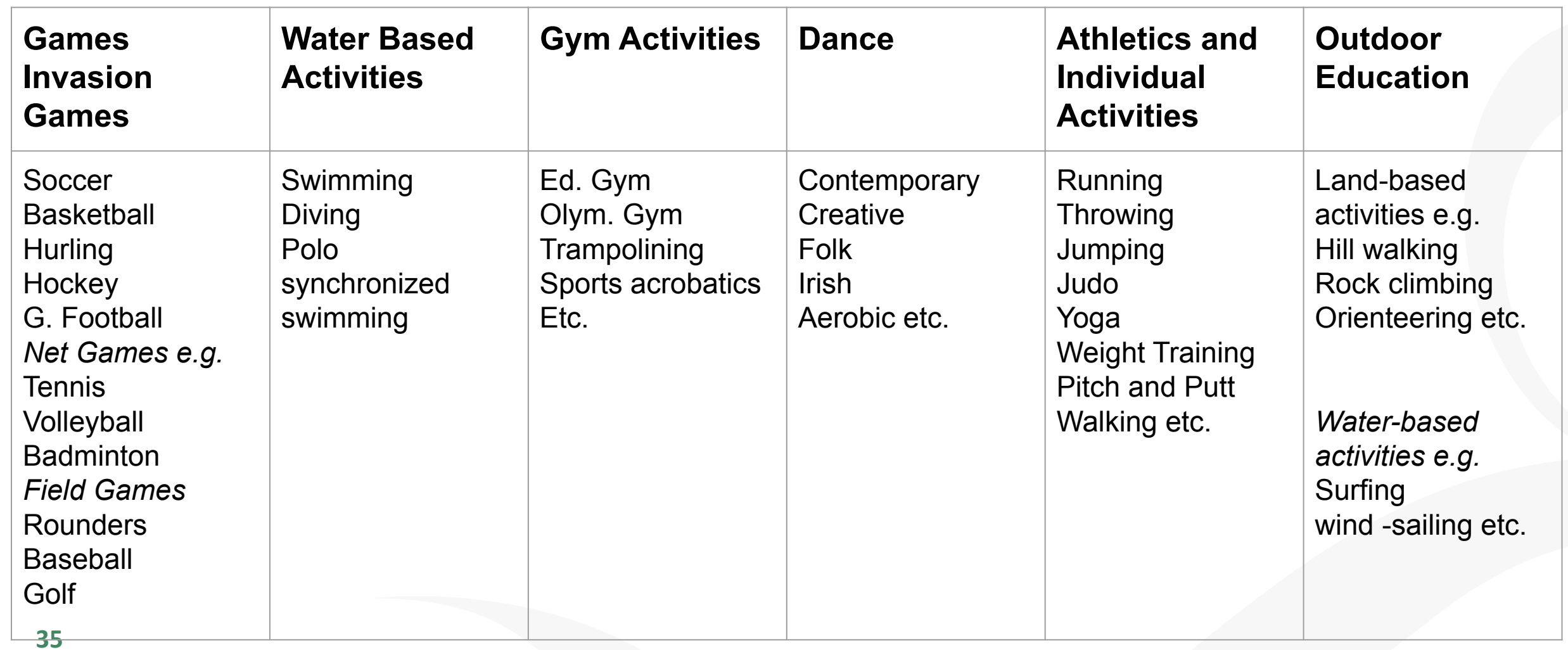

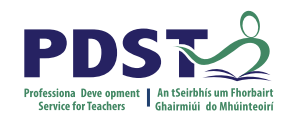

 $Cl_{QSS}$  A

 $\frac{1}{\sqrt{1}}$  Time Table

#### **Timetable / Schedule**

- Three Modules must complete two
- Any two modules may be selected no mandatory module
- The modules can be taken in any sequence
- The two modules selected may be completed in one year or spread throughout the two years.

#### *Academic year in LCA is divided into two sessions:*

- 1. September to January
- 2. February to May
# **Transdisciplinary Links**

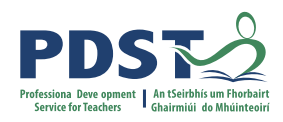

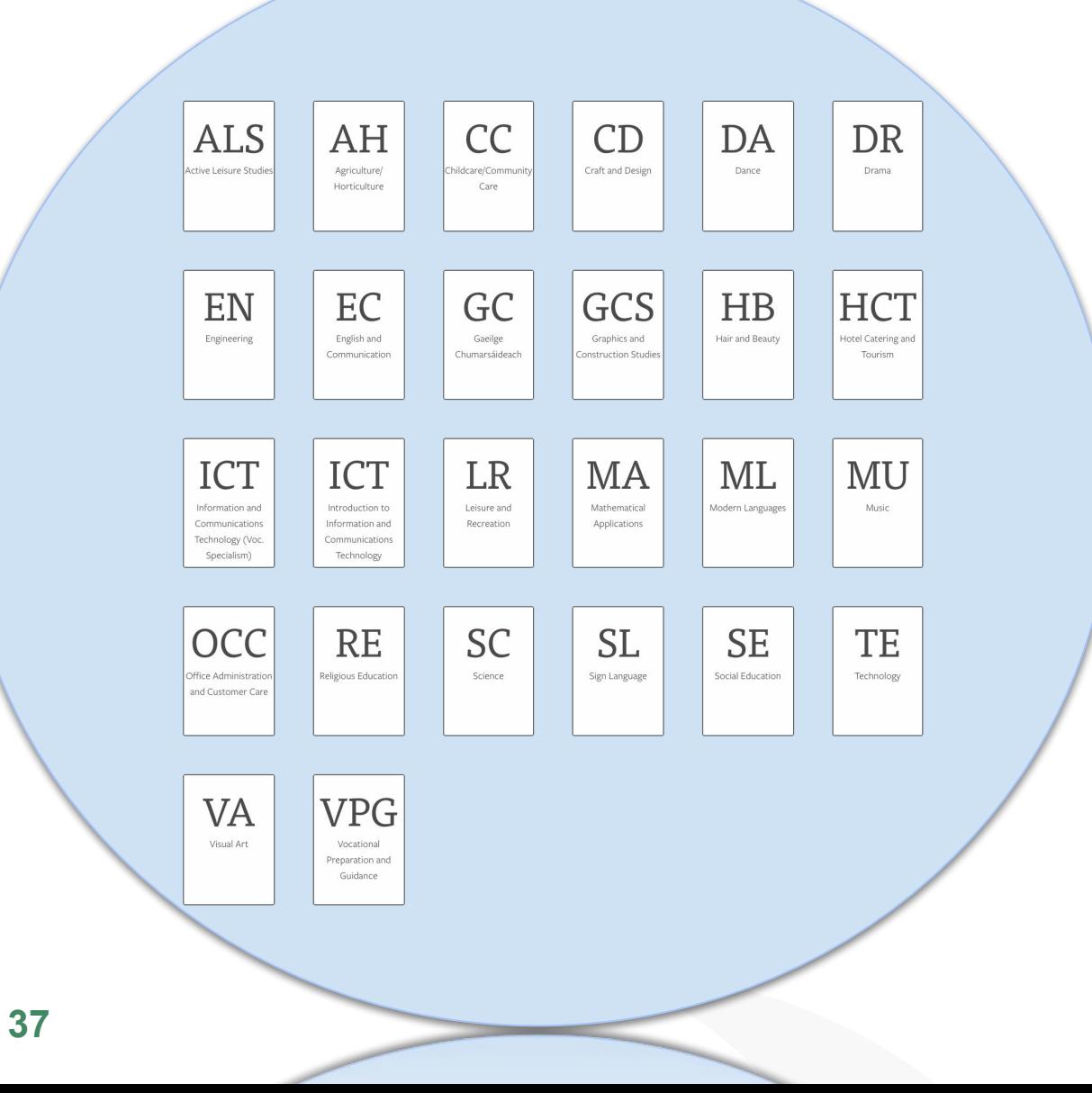

- Which of these subjects are your students doing at the moment?
- Which subjects may provide transdisciplinary links to the Leisure and Recreation Course?

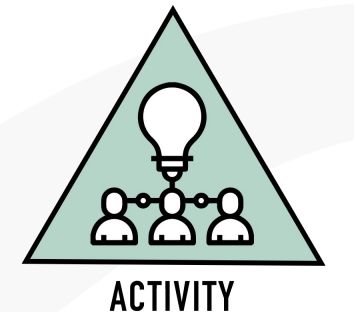

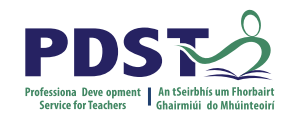

# **Module One: Physical Activity for Performance**

Purpose:

- To enable students to participate in at least two activities at a level that is appropriate to their ability
- The module allows for the development of personal and social skills and promotes improvement of performance and leadership skills

# **Module One: Physical Activity for Performance**

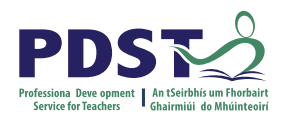

#### **Units:**

- Unit 1: Skill and Performance
- Unit 2: Application to Personal Performance
- Unit 3: Organisation and Officiating

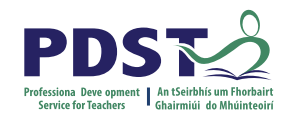

# **Module 1 Unit 1: Skill and Performance**

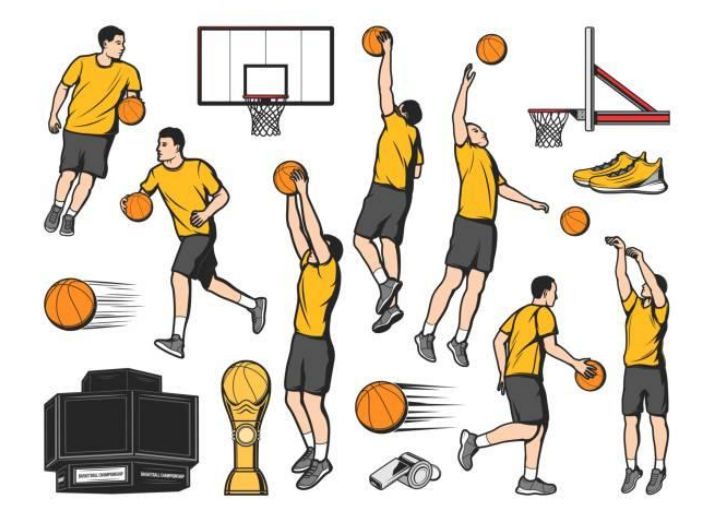

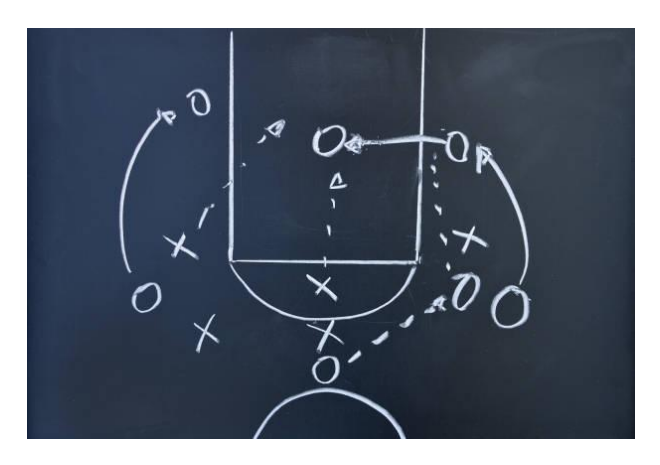

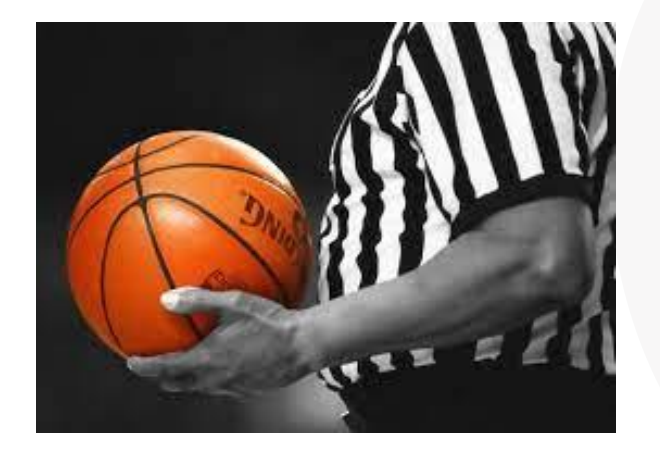

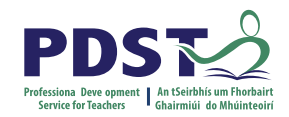

# **Module 1 Unit 2: Application to Personal Performance**

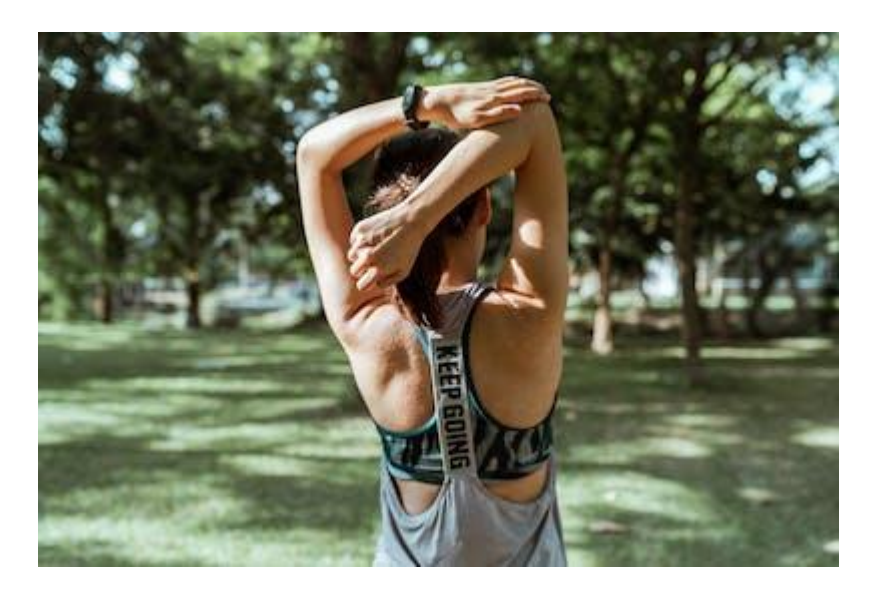

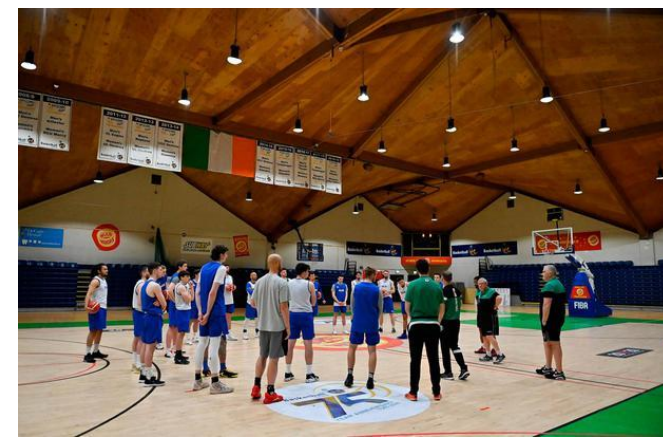

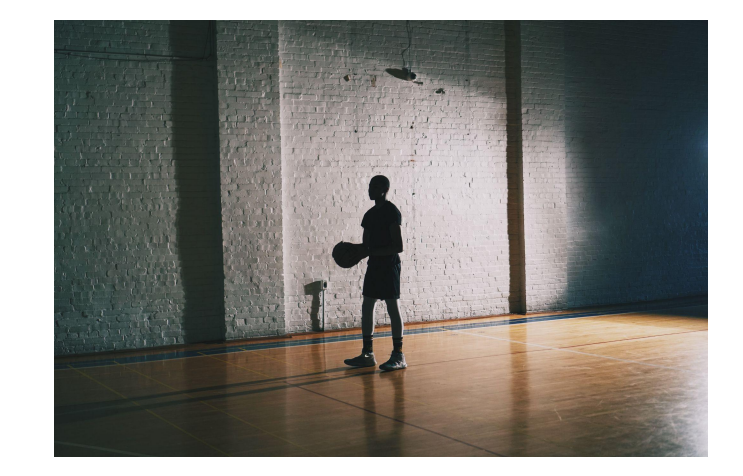

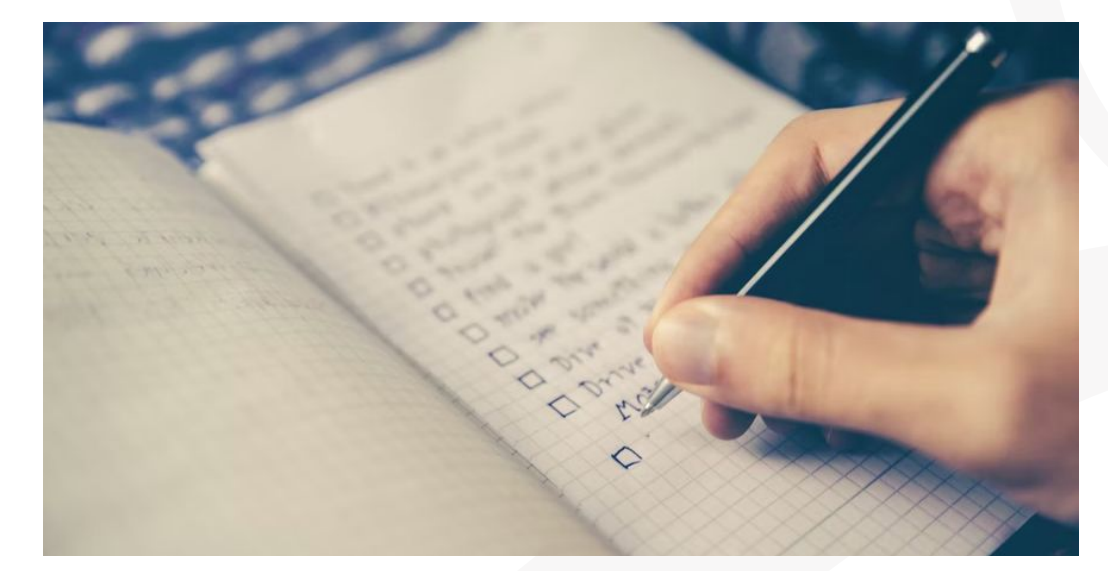

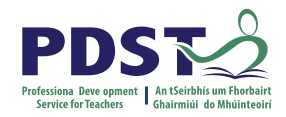

# **Module 1 Unit 3: Organisation and Officiating**

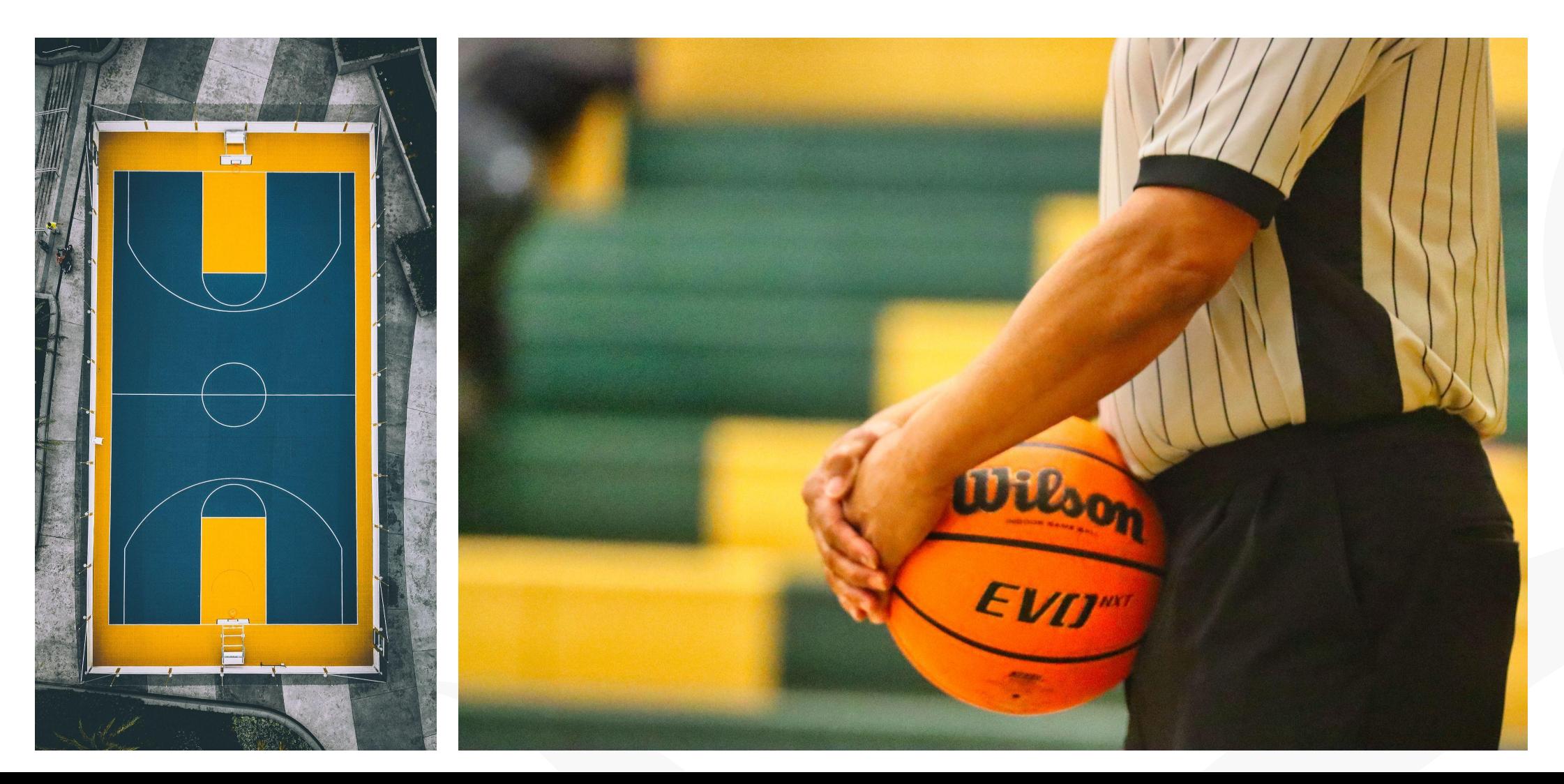

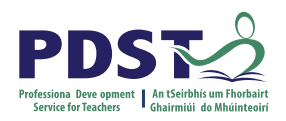

#### **Key Assignments:**

- I have recorded the basic rules and principles as they apply to one activity I have participated in.
- I have kept a record of the skills I have learned during this module.
- I have demonstrated and performed three skills that I have learnt in one of the chosen activities.
- As part of a group I have organised a practice exercise for one of the chosen activities.

#### **Group Discussion**

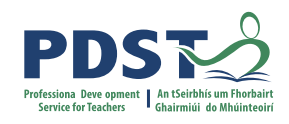

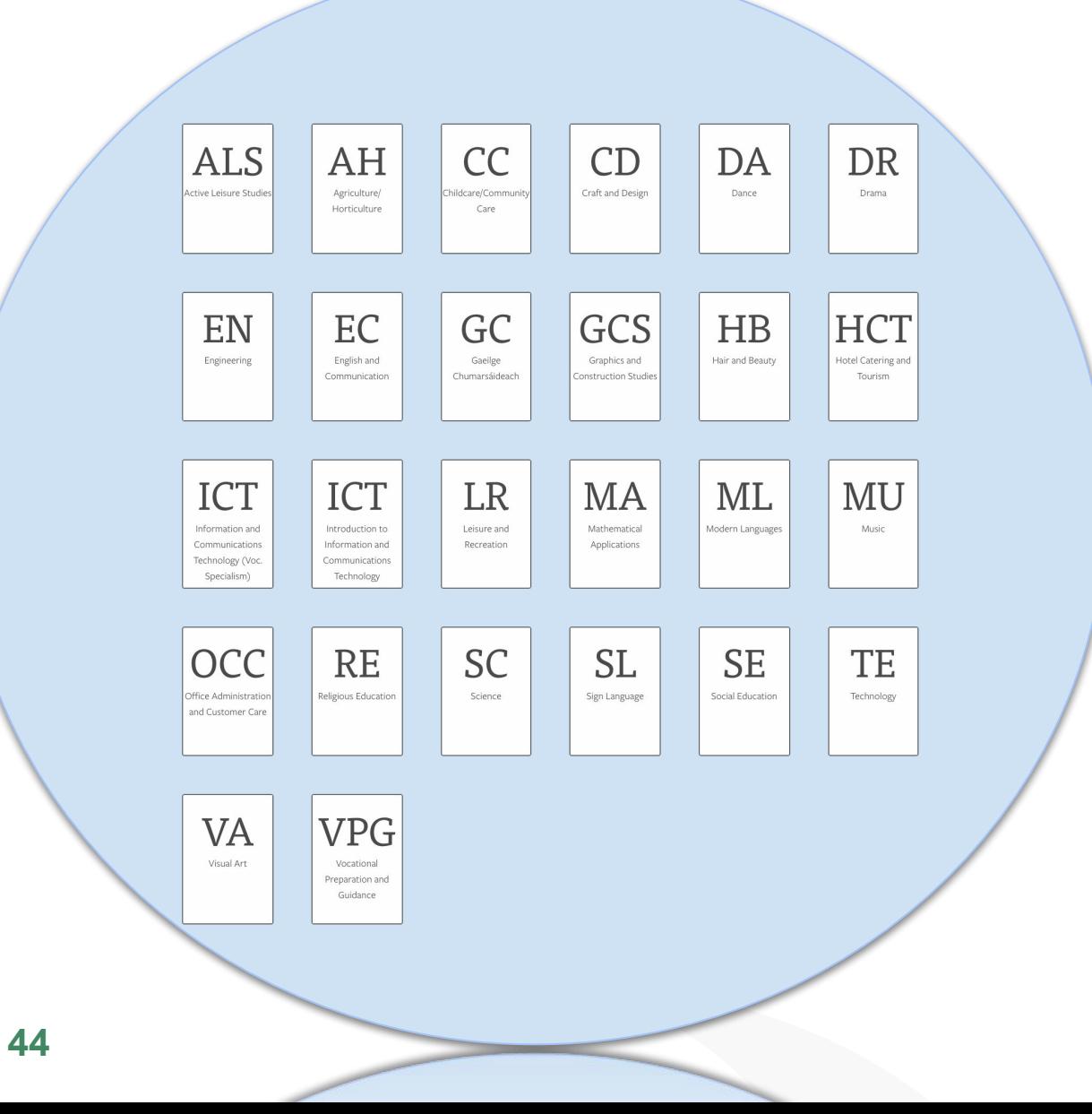

● Explore the subjects/units within the broader LCA curriculum which may provide transdisciplinary links to Module 1: Physical Activity for Performance in the Leisure and Recreation Course?

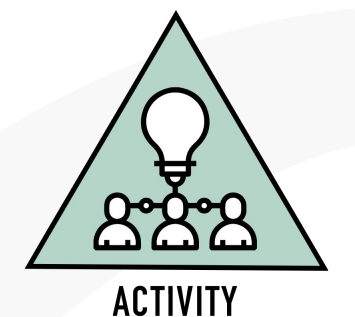

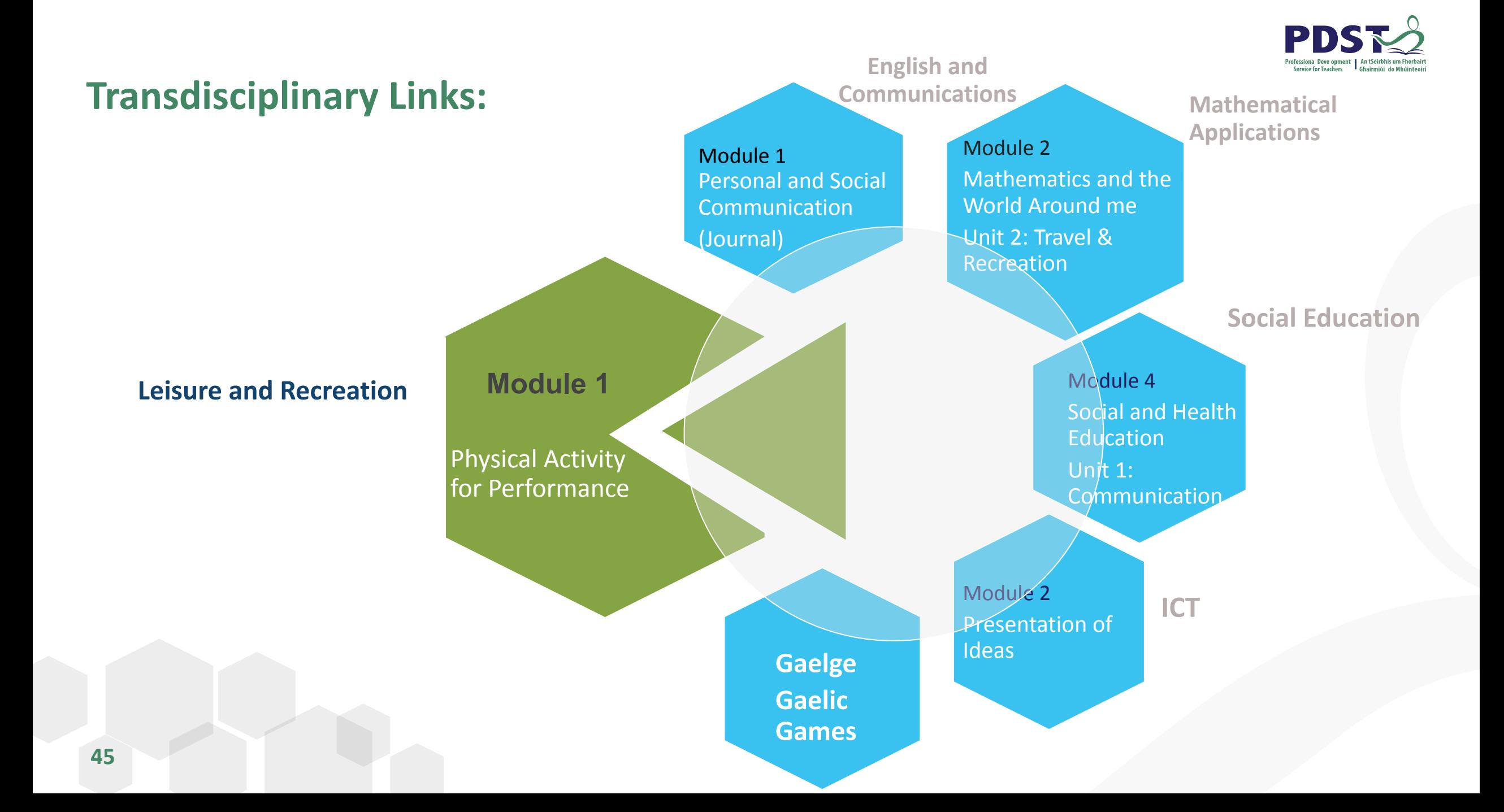

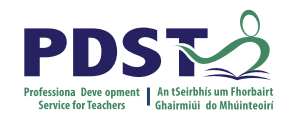

#### **Group Activity 1**

- Discuss how you would complete this module in your school?
- How would you plan to cater for inclusion in your LCA class?
- How can we as teachers assist students complete key assignments associated with module?
- Use the QR code below to complete this activity.

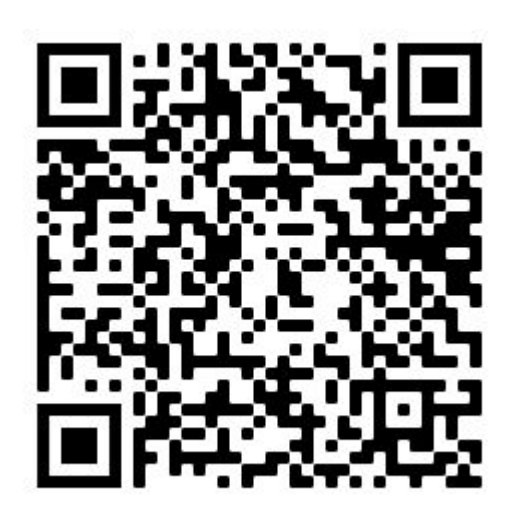

QR code to Google Sheet

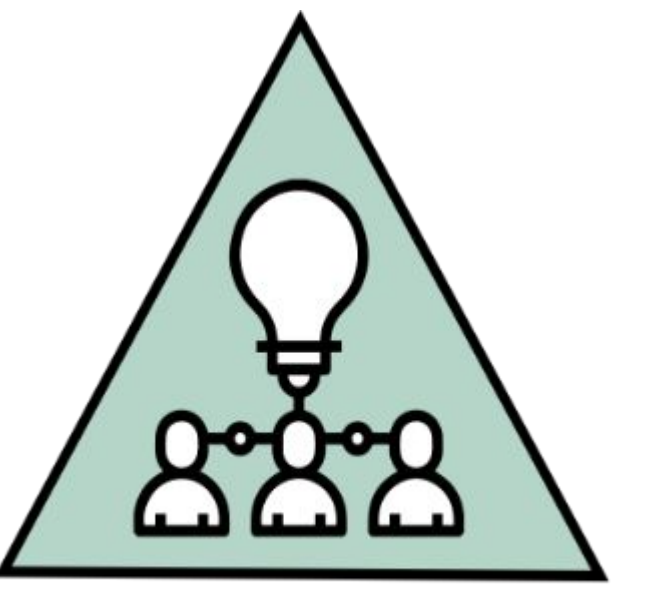

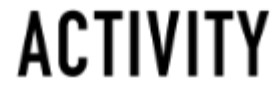

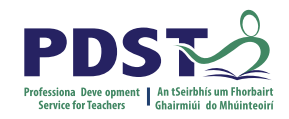

## **Incorporating Literacy into the Module**

Introduce new rules and vocabulary through crosswords, word searches, quizzes Students could keep records / notes in a hard copy Library of books related to activity chosen

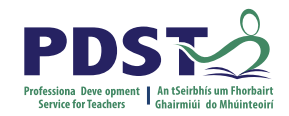

**MODULE 2** 

# PHYSICAL ACTIVITY FOR HEALTH **AND FITNESS**

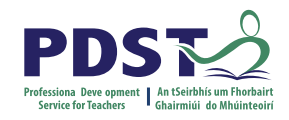

# **Module 2: Physical Activity for Health and Fitness**

#### **Purpose:**

- Designed to enable students through participation in a number of physical leisure and recreation activities to understand the importance of exercise to the maintenance of fitness and promotion of a healthy and active lifestyle.
- It gives students the skills and knowledge to understand the benefits of participation in physical activity as a lifelong activity.
- The module allows for the development of personal and social skills.

# **Module 2: Physical Activity for Health and Fitness**

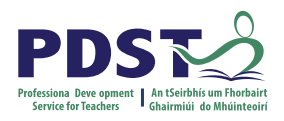

#### **Units:**

- Unit 1: Cardiovascular Endurance
- Unit 2: Flexibility
- Unit 3 Muscular Strength and Endurance
- Unit 4: Designing the Fitness Programme

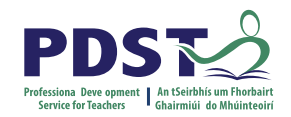

### **Module 2 Unit 1: Cardiovascular Endurance**

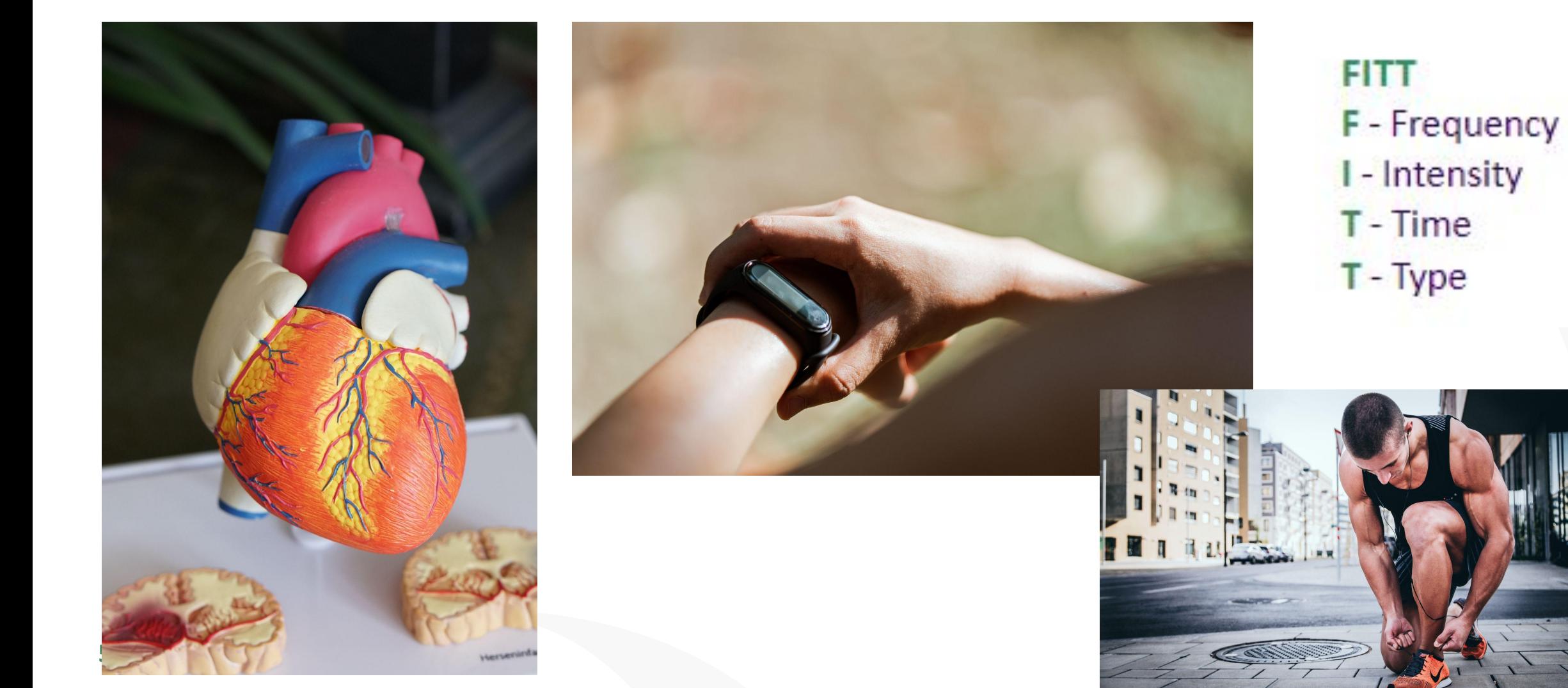

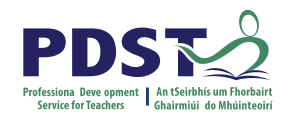

### **Aerobic Fitness V's Anaerobic Fitness**

Aerobic : ≤ 80 % of Max Heart Rate Anaerobic: ≥ 80 % of MHR

 $MHR = 220 - age$ 

Calculate your own Max Heart Rate (220 – Age)

Calculate your own Lactic threshold (80% of your own MHR)

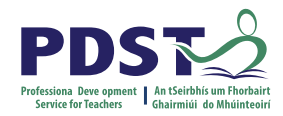

# **Module 2 Unit 2: Flexibility**

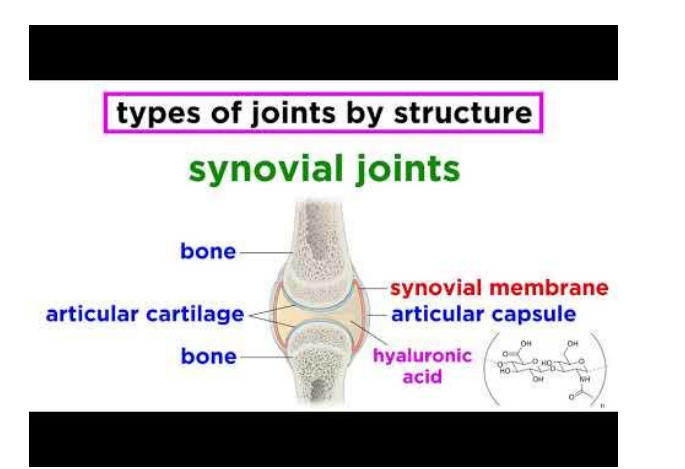

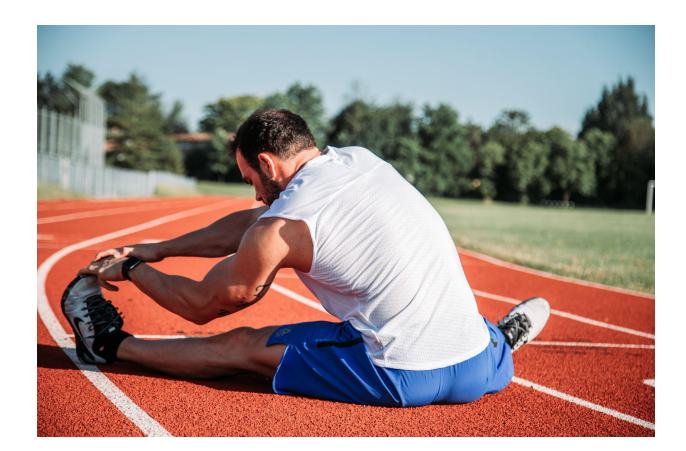

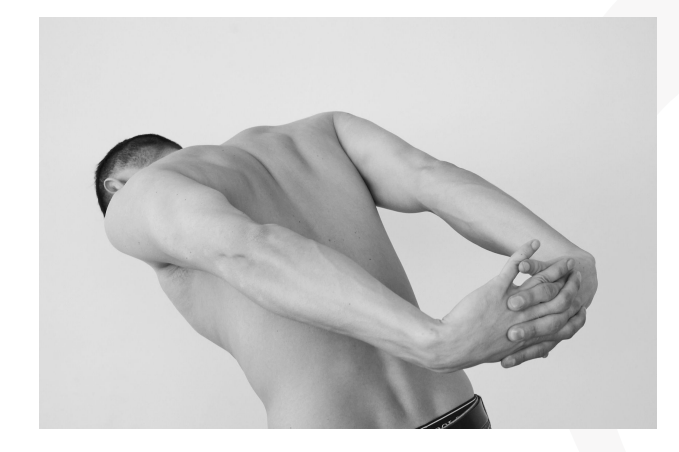

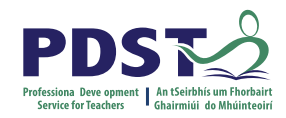

# **Module 2 Muscular Strength and Endurance**

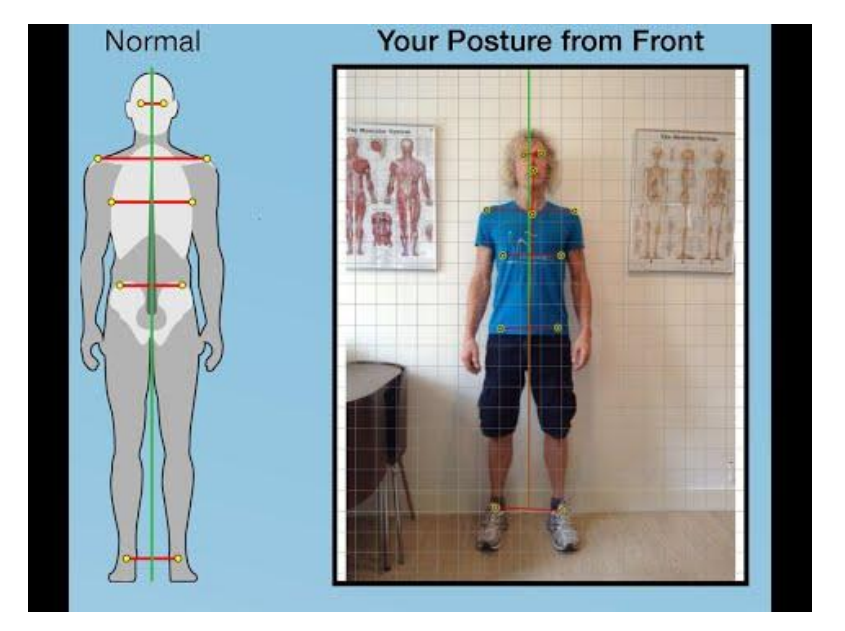

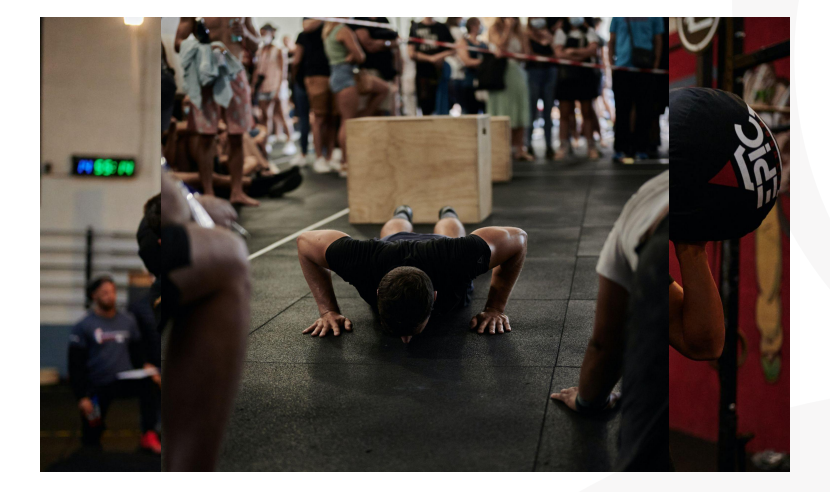

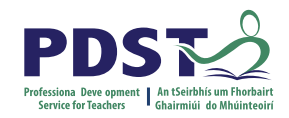

# **Module 2 Unit 4: Designing the Fitness Programme**

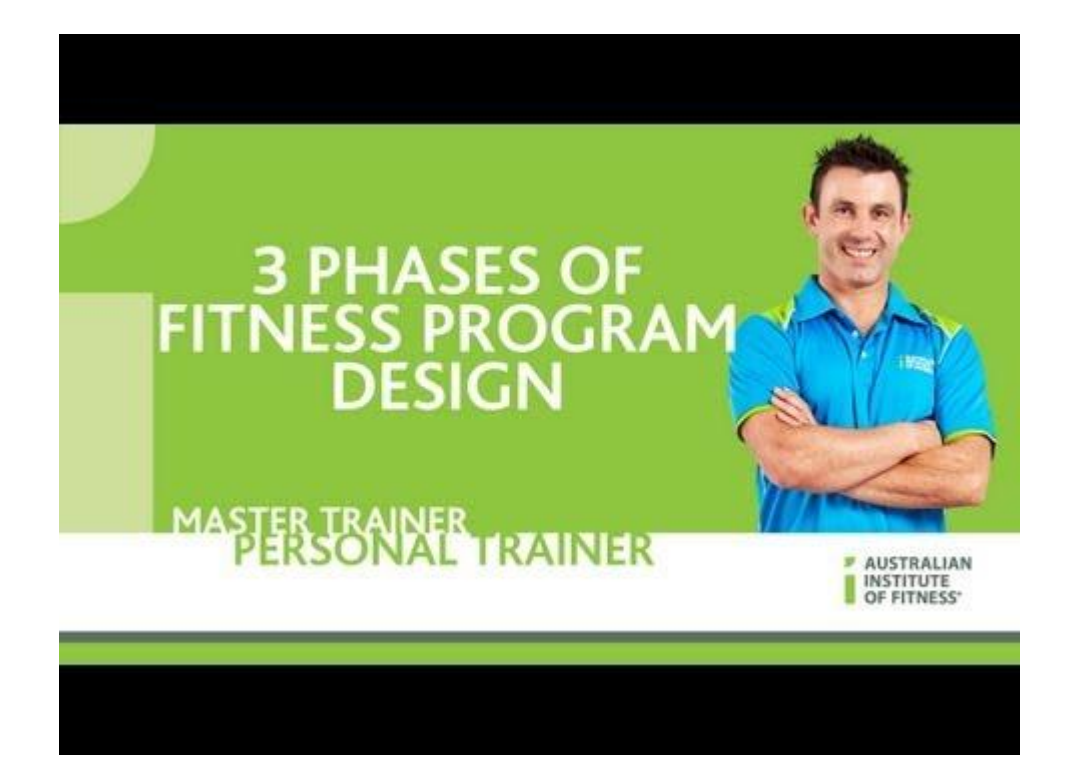

# **Module 2: Physical Activity for Health and Fitness**

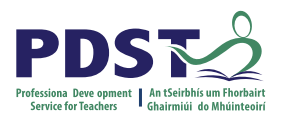

Key Assignment:

- I have monitored my heart rate for a week.
- I have recorded exercises that develop aerobic fitness.
- I have kept a diary of my fitness programme.
- I have led a group in a warm up and cool down exercise related to the chosen activity.

#### **Group Discussion**

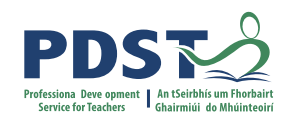

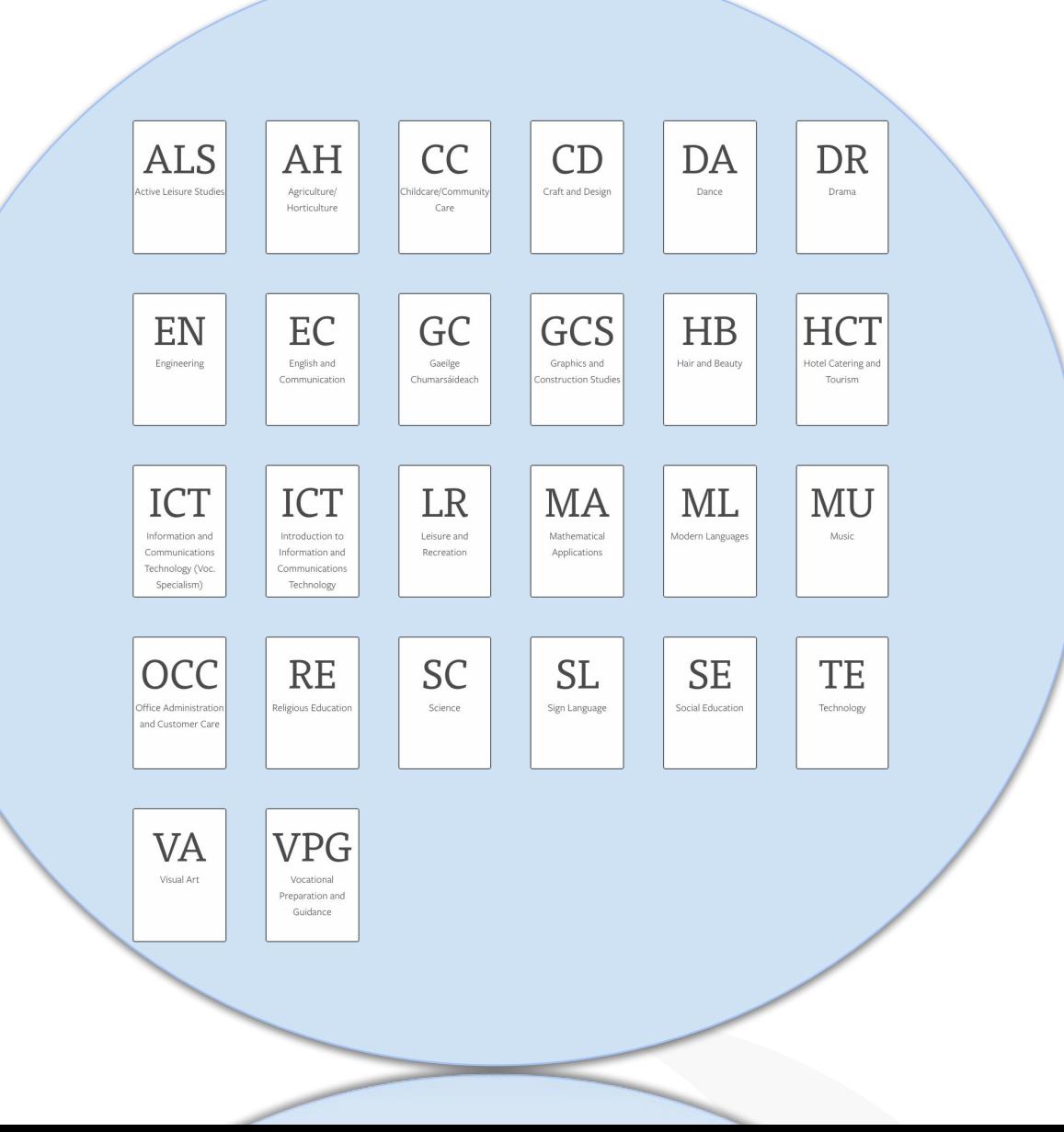

● Explore the subjects/units within the broader LCA curriculum which may provide transdisciplinary links to Module 2: Physical Activity for Health and Fitness in the Leisure and Recreation Course?

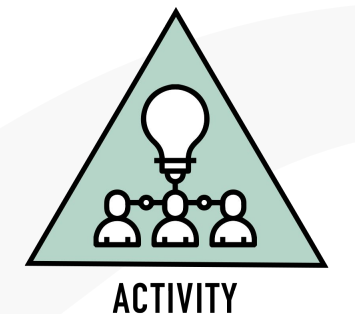

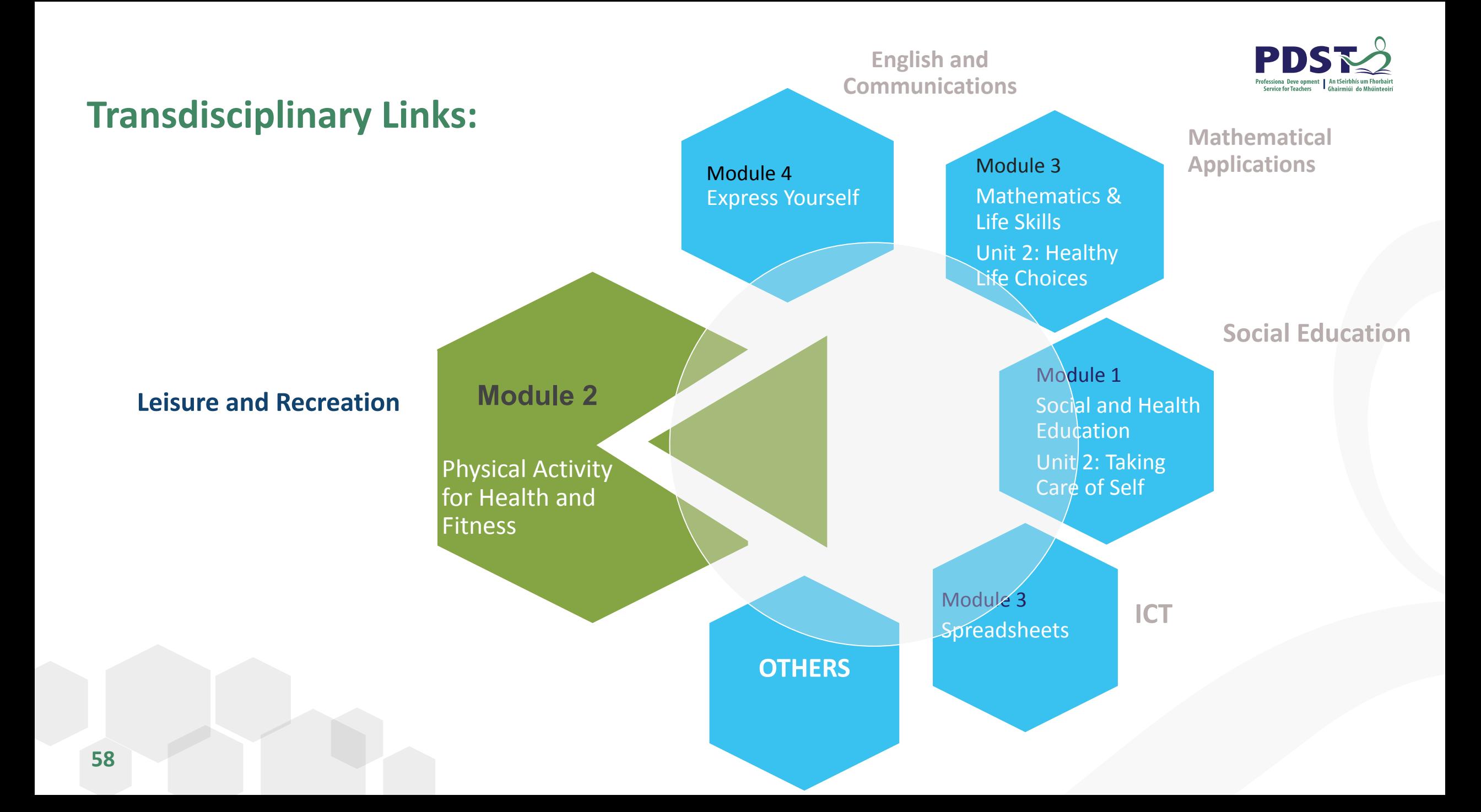

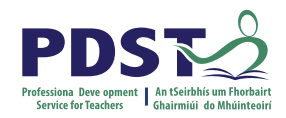

#### **Useful Resources for Module 2**

- Health Promotion Unit Dept of health. Information and Publications.
	- www.Healthpromotion.ie
- Harvard Heath Publishing Harvard Medical School
	- <https://www.health.harvard.edu/>
- Body Building insightful articles and workout plans
	- https://www.bodybuilding.com/

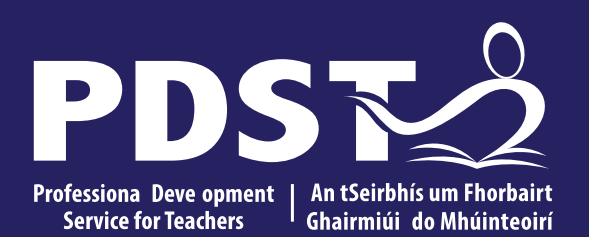

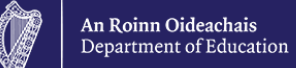

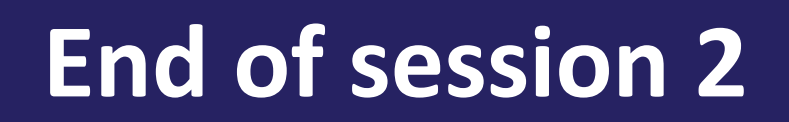

#### **Session 3**

**By the end of this session participants will have:**

Explore Module 3, Physical Activity for Leisure and Recreation

Explore literacy & numeracy inclusion in Leisure and Recreation

Useful resources

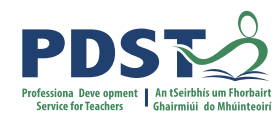

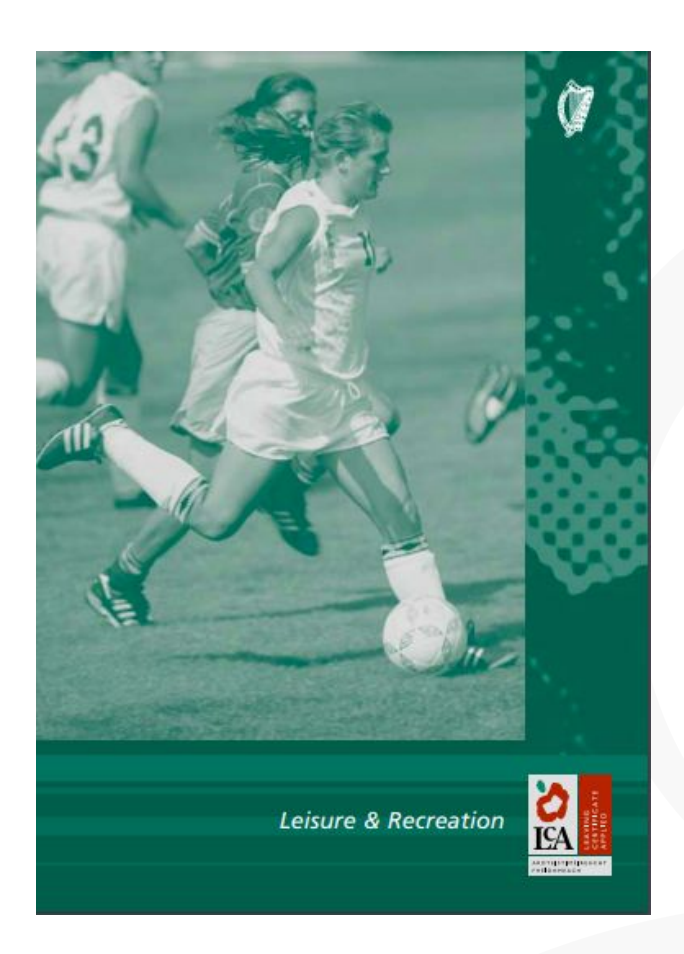

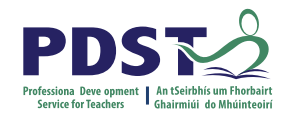

**MODULE 3** 

# PHYSICAL ACTIVITY FOR **LEISURE AND RECREATION**

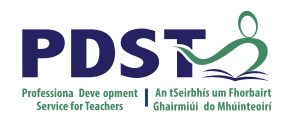

# **Module 3: Physical Activity for Leisure and Recreation**

Purpose:

Designed to help students to plan, develop and participate in a programme of physical leisure and recreational activities not already on offer in the school. Assist students in identifying leisure and recreational activities in the community. Allows for the personal and social development of the student. Enable students to appreciate the benefits of maintaining a healthy and active lifestyle.

# **Module 3: Physical Activity for Leisure and Recreation**

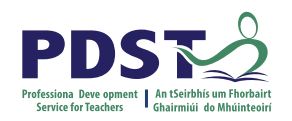

**Units**:

Unit 1: Developing a school based physical recreational activity programme

Unit 2: Recreational Activities in the Community

Unit 3: Recreational and Health

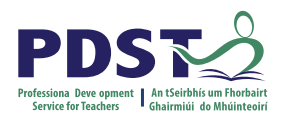

#### **Module 3 Unit 1: Developing a school based physical recreational activity programme**

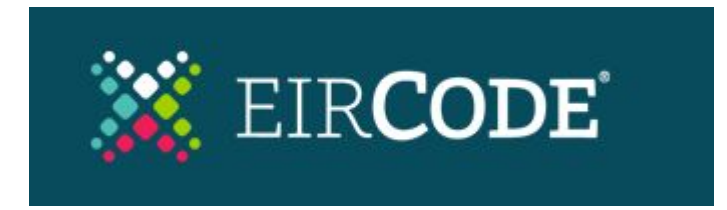

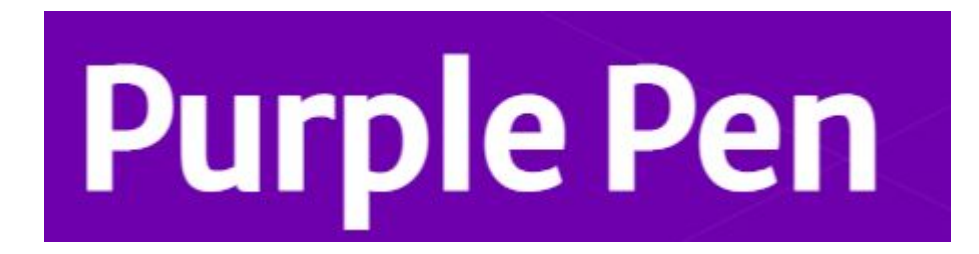

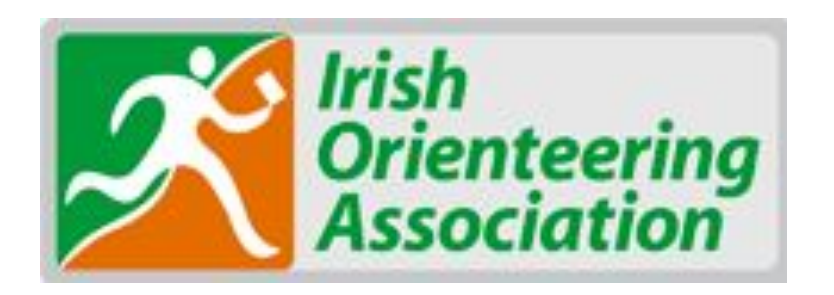

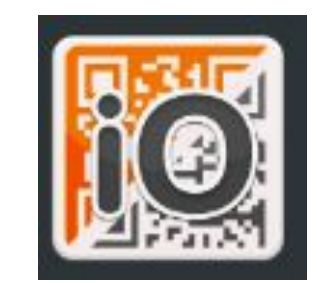

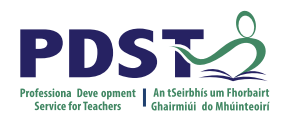

# **Module 3 Unit 2: Recreational Activities in the Community**

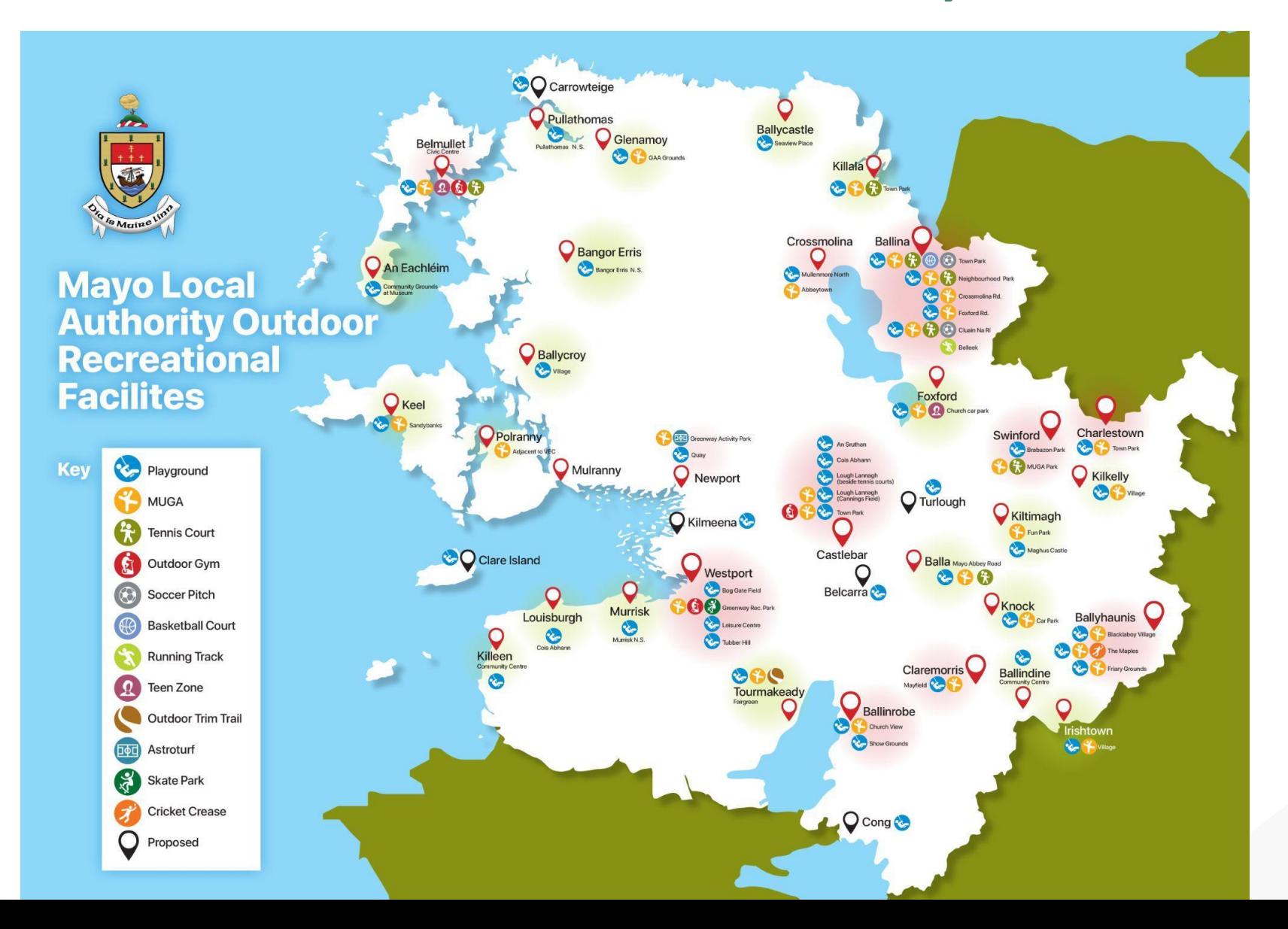

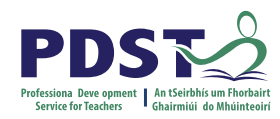

#### **Module 3 Unit 3: Recreation and Health**

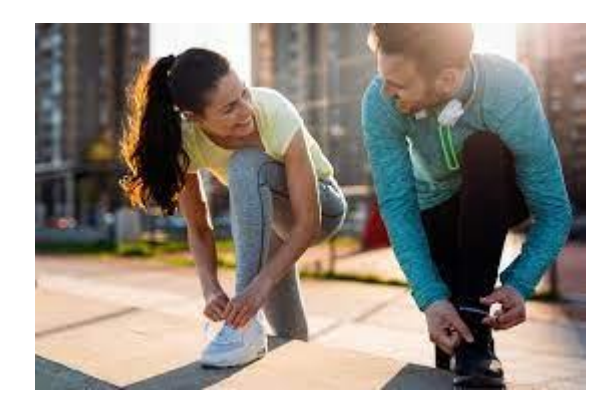

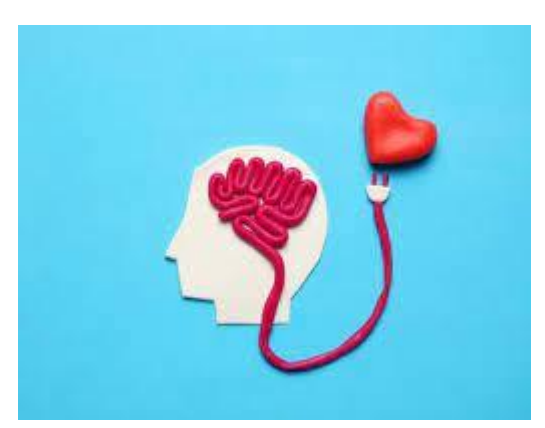

 $6'3''$  | kgs

12.5 45.5 kgs

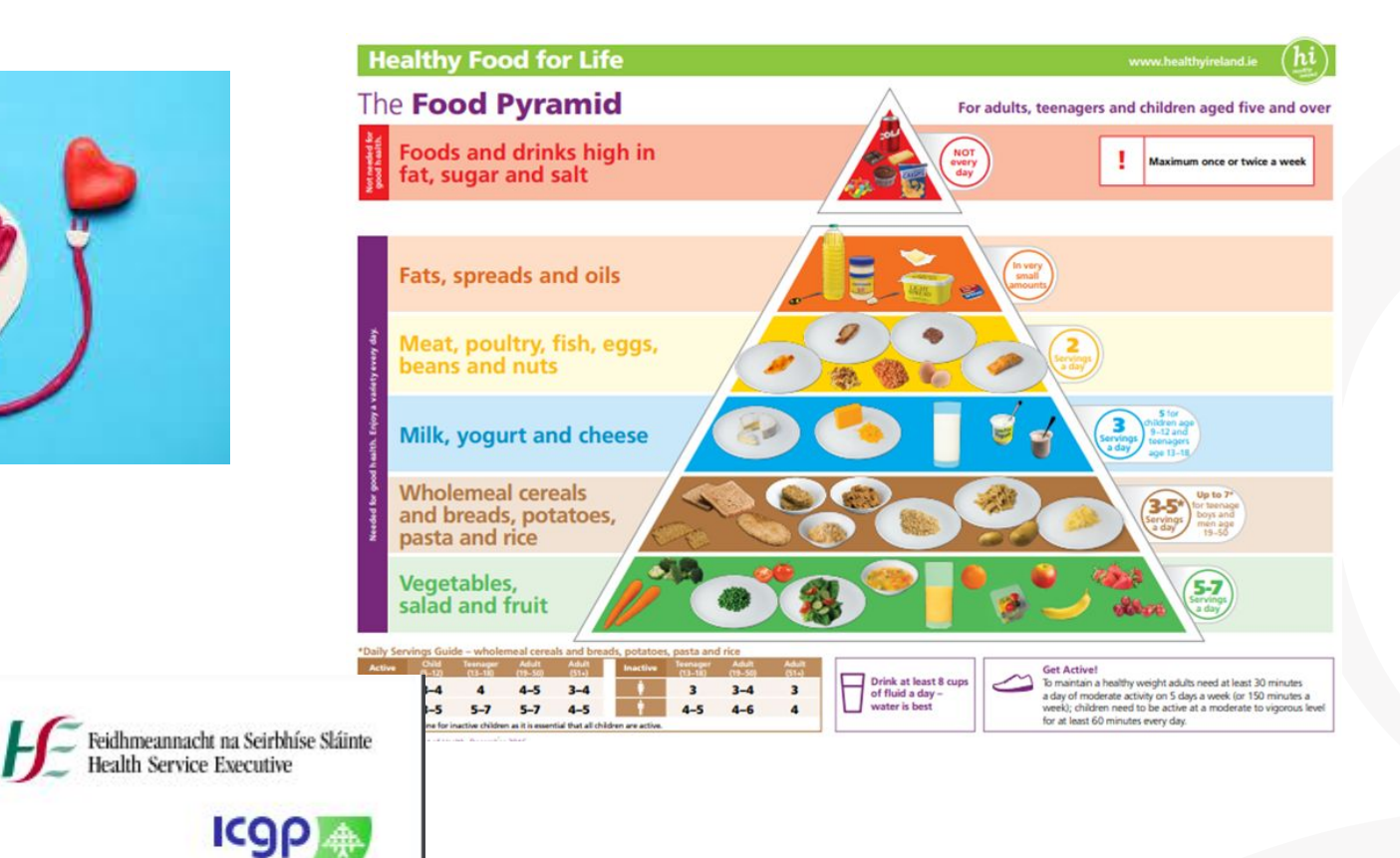

#### BMI Chart (Kgs/m<sup>2</sup>) for use with the **Weight Management Treatment Algorithm**

A Quick Reference Guide For Primary Care Staff (See www.icgp.ie/weightmanagement or www.hse.ie for additional online resources) **Healthy weight Underweight** Overweight **Obese Class I Obese Class II Obese Class III** (<18.5 kgs/m<sup>2</sup>) (18.5 - 24.9 kgs/m<sup>2</sup>) (25 - 29.9 kgs/m<sup>2</sup>) (35 - 39.9 kgs/m<sup>2</sup> 30 - 34.9 kgs/m<sup>2</sup> -40 kgs/m<sup>3</sup>  $\|$ bs  $\|$  4' 10"  $4'11''$  5'0" l 5' 1"  $5'3"$  $5'11''$ -6' 0'

16.2

15.7 15.2

14.8

14.4

14.0 13.6

 $13.2$ 

12.9

17.8 17.2 16.7

**Stone** 

7st 2ms

100

20.9

 $20.2$ 

19.6

18.9

18.3

# **Module 3: Physical Activity for Leisure and Recreation**

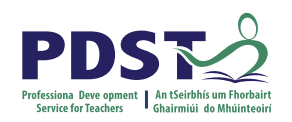

#### **Key Assignments:**

- I have identified a range of physical recreational activities in my local community.
- I have maintained a diary of my participation in physical activities.
- I have identified the social and physical benefits of participation in recreational activities.
- I have participated in a programme of physical leisure and recreational activities planned by the group.

#### **Group Discussion**

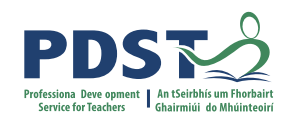

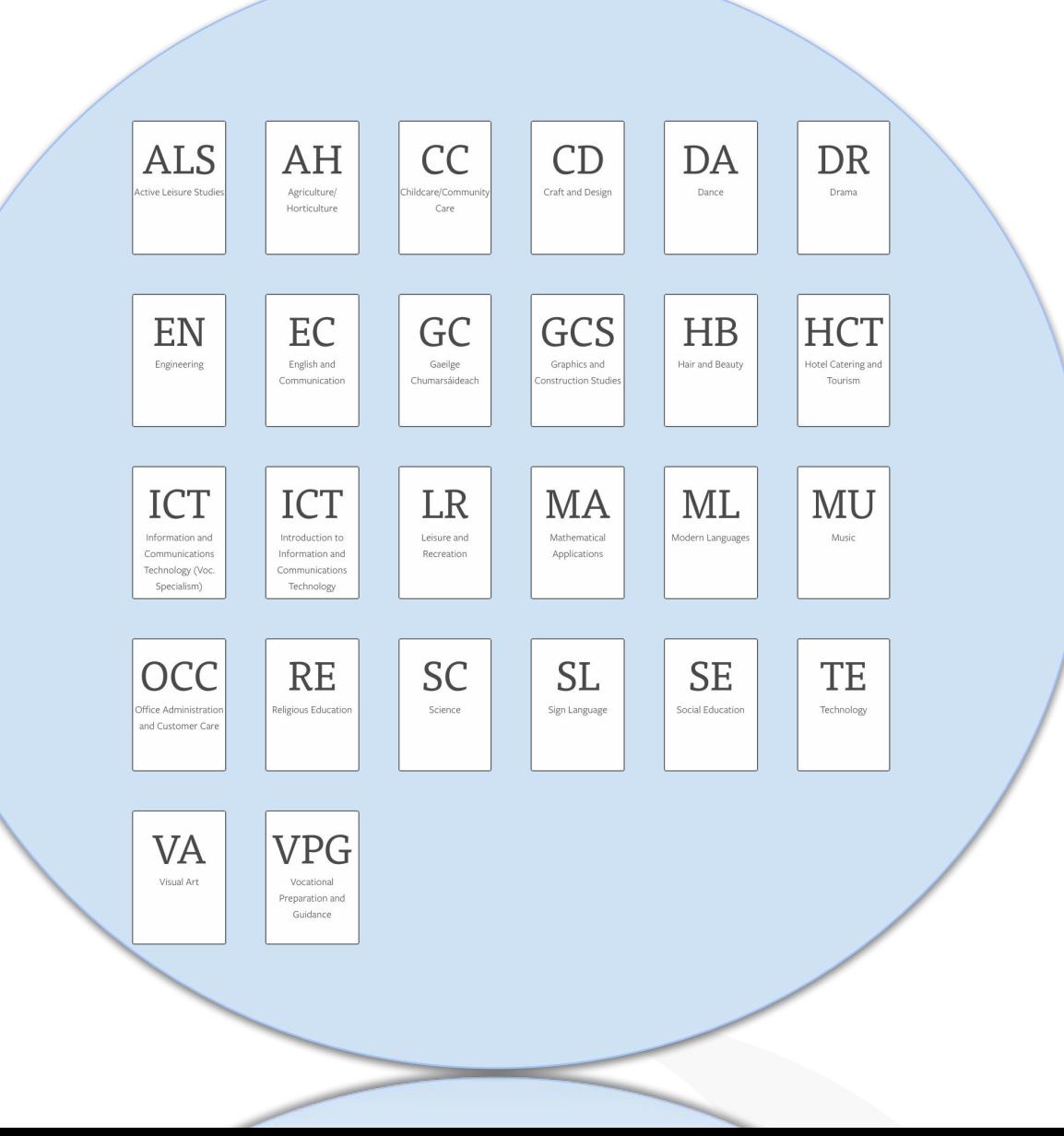

● Explore the subjects/units within the broader LCA curriculum which may provide transdisciplinary links to Module 3: Physical Activity for Leisure and Recreation?

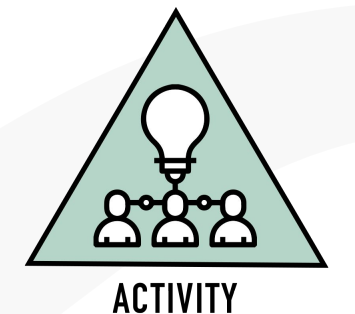

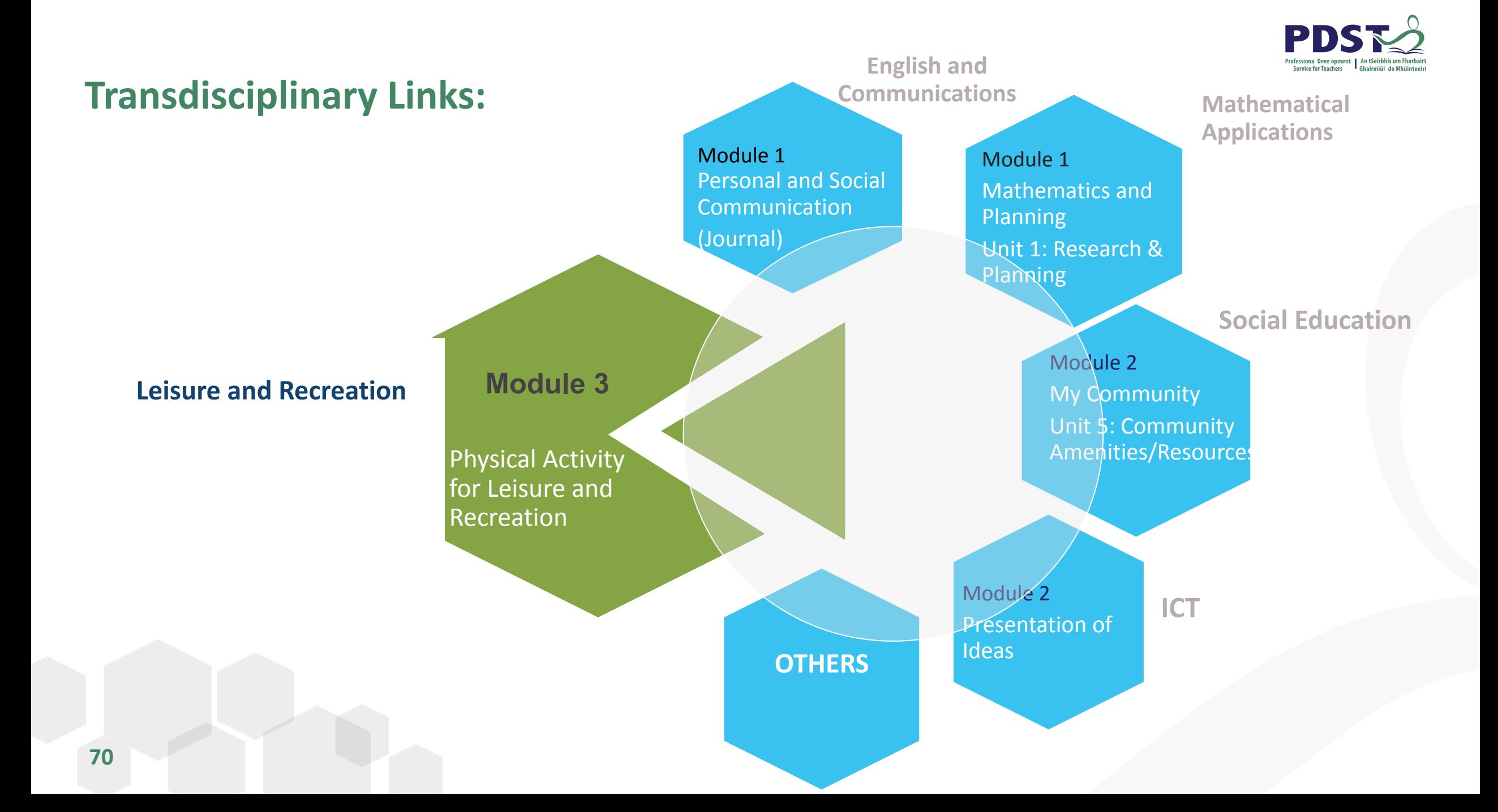

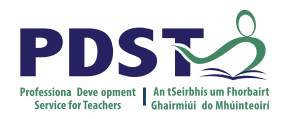

#### **Useful Resources for Module 3**

- Purple Pen Setting Software for Orienteering
	- <https://purplepen.golde.org/>
- **Governing Body for Orienteering** 
	- <https://www.orienteering.ie/>
- Local authority website
- Sports Partnership e.g
- **County Development Plan Maps**
- **I** Orienteering
	- <https://www.iorienteering.com/>
- **HSE Health Resources** 
	- https://www.healthpromotion.ie/

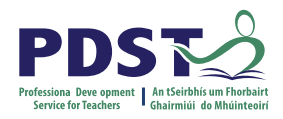

#### **Literacy**

- Emphasis on key terminology within modules
- Build up bank of keywords
- Encourage students to learn correct pronunciation and spellings
- Daily diary of new words
- Word of the day
- Use dictionary and spell check
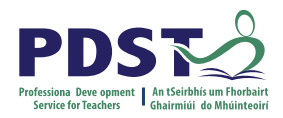

## **Numeracy**

- Fill in score sheets
- Measure courts, pitches, performance areas etc.
- Keep score during activity/game
- **Measure distances**
- Keep time during activity
- **Map reading**
- Mark play areas
- Carry out fitness tests

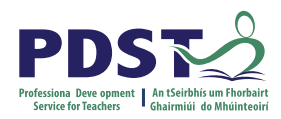

## **Consider the following reflective questions:**

- What new learning have I come to?
- What will I do differently to maximise

learning for students in my class?

● What are the next steps required to enact

my vision?

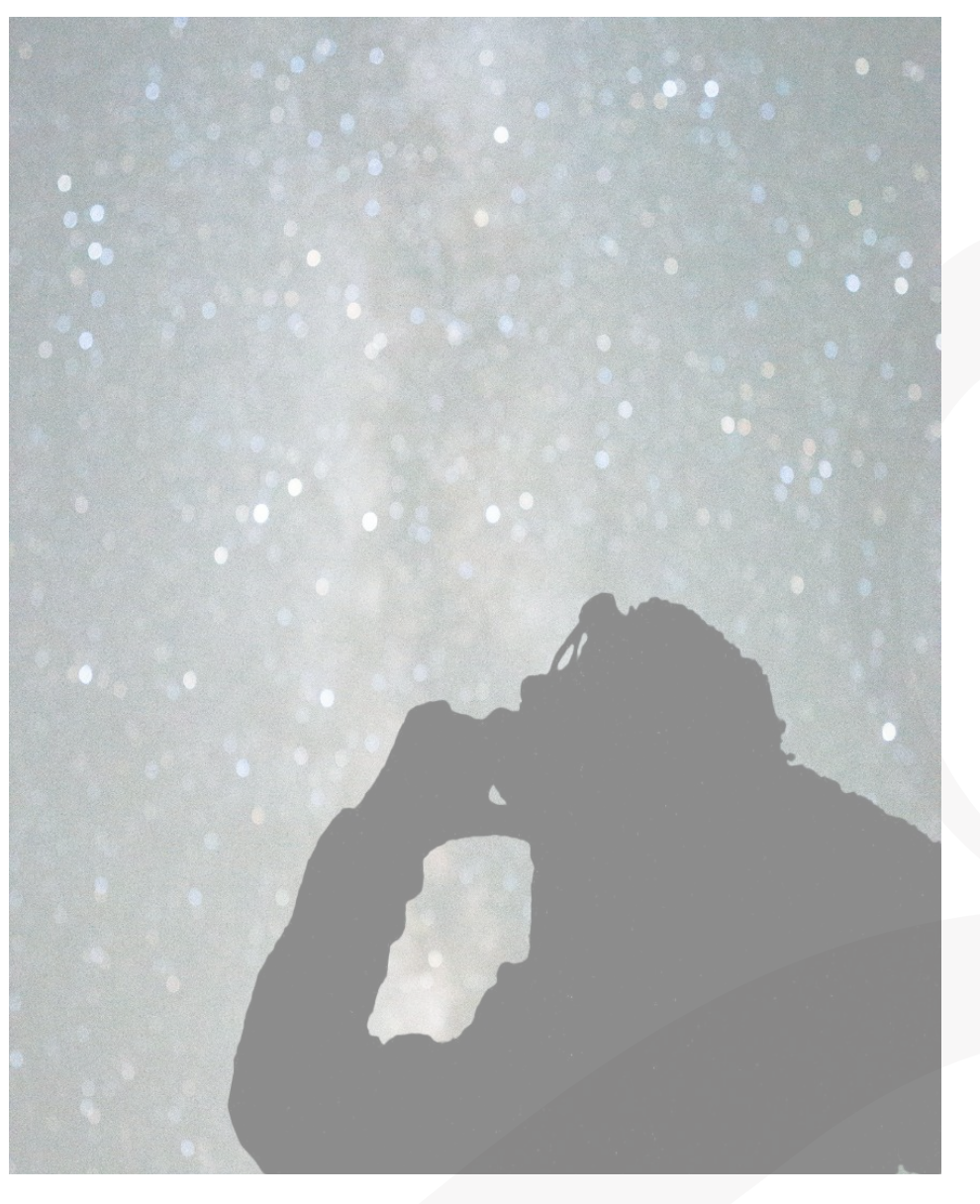

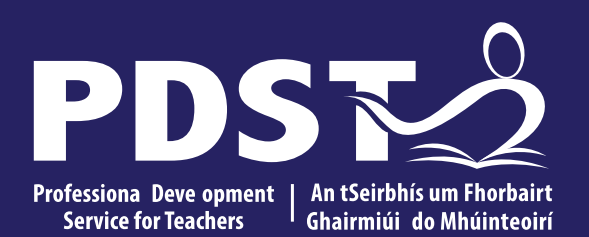

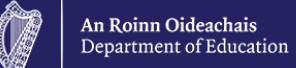

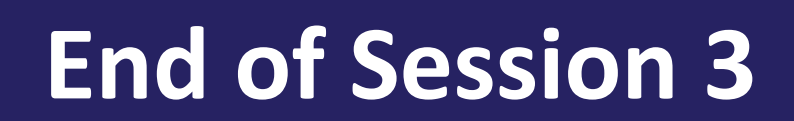